# Министерство сельского хозяйства Российской Федерации Новочеркасский инженерно-мелиоративный институт им. А.К. Кортунова ФГБОУ ВО Донской ГАУ

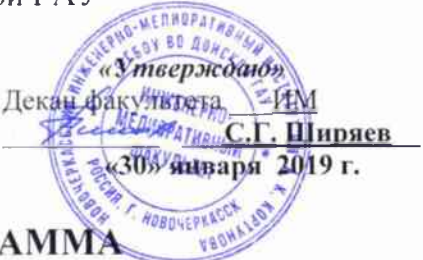

# **РАБОЧАЯ ПРОГРАММ**

Дисциплина

Б1.О.17 Основы технической механики

Направление подготовки

Направленность(и)

Уровень образования

Форма(ы) обучения

Факультет

Кафедра

ФГОС ВО (3++) направления утверждён приказом Минобриауки России

(шифр. наименование учебной лисциплины)

08.03.01 Строительство (код. полное наименование направления подготовки)

Гидротехническое строительство (полное наименование направленности (ей) ОПОП направления подготовки) высшее образование - бакалавриат

(бакалаврнат, специалитет, магистратура)

очная, заочная (очная, очно-заочная, заочная)

Инженерно-мелиоративный, ИМ (полное наименование факультета, сокращённое)

Гидротехническое строительство, ГТС (полное, сокращённое наименование кафедры)

№ 481 от 31.05.2017

(дата утверждения ФГОС ВО (3++), № приказа

Год начала реализации ОП

2019

Профессор ка-Разработчик (и) федры ГТС. (должность, кафедра)

Обсуждена и согласована:

Кафедра ГТС

(сокращенное наименование кафедры)

Заведующий кафедрой ГТС

Заведующая библиотекой

Учебно-методическая комиссия факультета

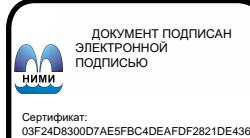

⊶oou<br>su:Me … костостно с состостно<br>влыник Татьяна Владимировн<br>к: с 19.07.2022 до 19.10.2023

 $(m_{0}^{*}m_{0}c_{0})$ 

Волосухин В.А.  $(\overline{\Phi}$   $\overline{MO}$ .)

протокол № 5

от «30» января 2019 г.

(подпись)

Чалая С.В.  $(\Phi$ <sub>M</sub>O<sub>.</sub>)

Ткачев А.А.  $(\Phi M \Omega)$ 

протокол № 6

от «30» января 2019 г.

# **1. ПЛАНИРУЕМЫЕ РЕЗУЛЬТАТЫ ОБУЧЕНИЯ ПО ДИСЦИПЛИНЕ, СООТНЕСЕН-НЫЕ С ПЛАНИРУЕМЫМИ РЕЗУЛЬТАТАМИ ОСВОЕНИЯ ОБРАЗОВАТЕЛЬНОЙ ПРОГРАММЫ**

Планируемые результаты обучения по дисциплине *Основы технической механики*, соотнесенные с планируемыми результатами освоения образовательной программы, направлены на формирование следующих компетенций:

**Универсальные профессиональные компетенции выпускников и индикаторы их достижения**

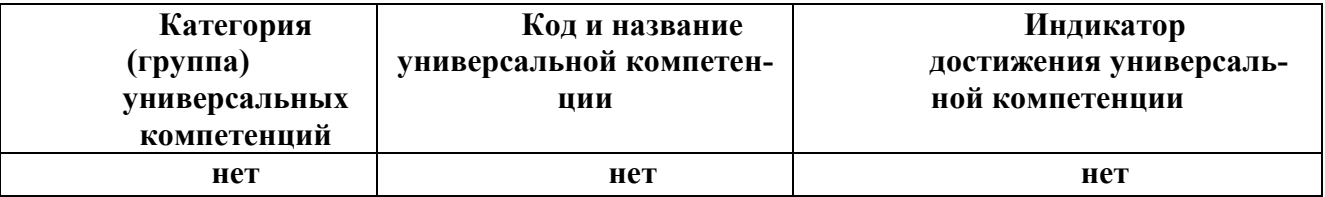

# **Общепрофессиональные компетенции выпускников и индикаторы их достижения\***

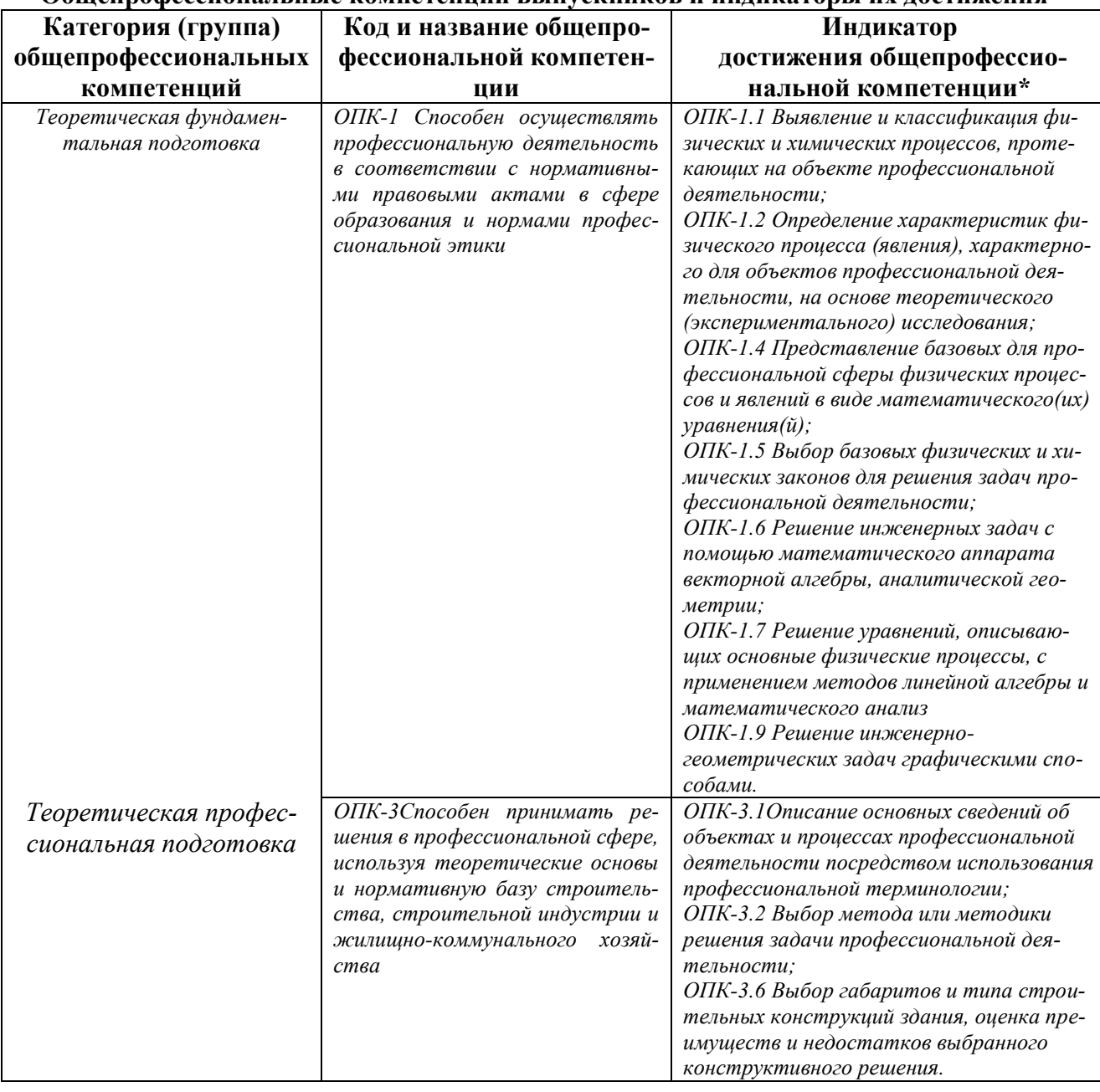

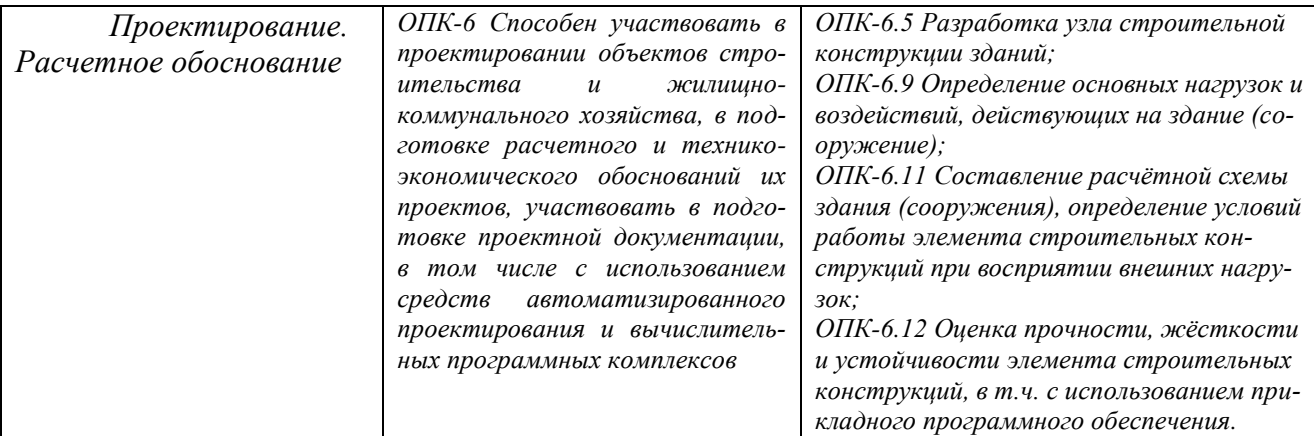

# **Обязательные профессиональные компетенции выпускников и индикаторы их дости-**

**жения\***

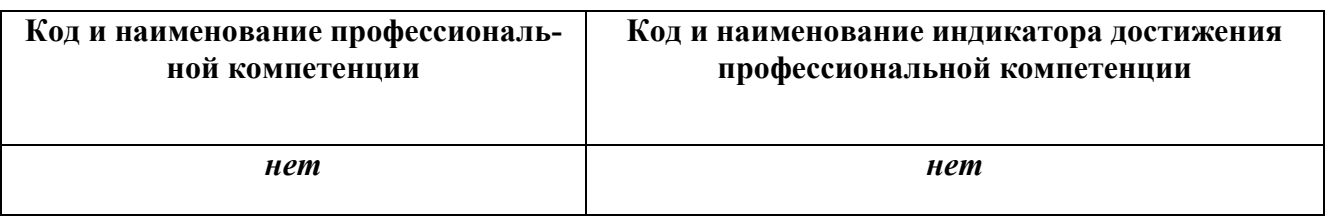

# **Рекомендованные профессиональные компетенции выпускников и индикаторы их до-**

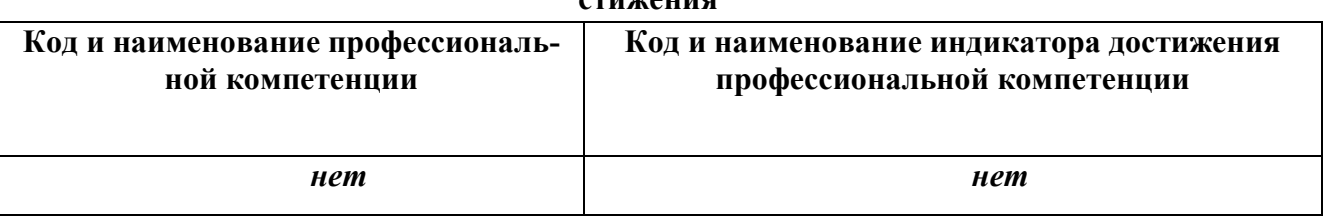

**стижения\***

# **2**. **ОБЪЕМ ДИСЦИПЛИНЫ В ЗАЧЕТНЫХ ЕДИНИЦАХ С УКАЗАНИЕМ КО-ЛИЧЕСТВА АКАДЕМИЧЕСКИХ ЧАСОВ, ВЫДЕЛЕННЫХ НА КОНТАКТНУЮ РА-БОТУ ОБУЧАЮЩИХСЯ С ПРЕПОДАВАТЕЛЕМ И НА САМОСТОЯТЕЛЬНУЮ РА-БОТУ**

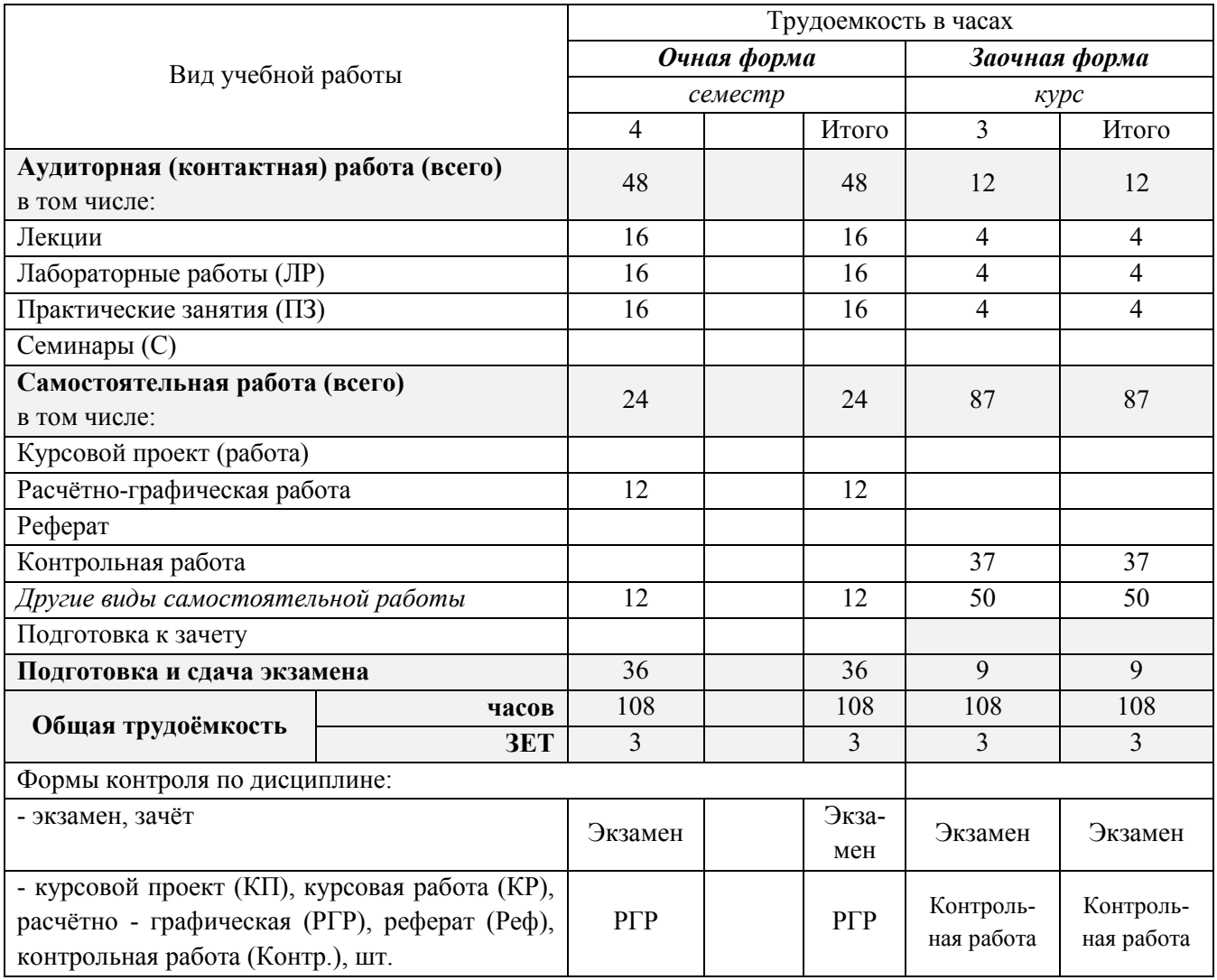

# **3. СОДЕРЖАНИЕ ДИСЦИПЛИНЫ**

# **3.1 Очная форма обучения**

## 3.1.1 Разделы дисциплины и виды занятий

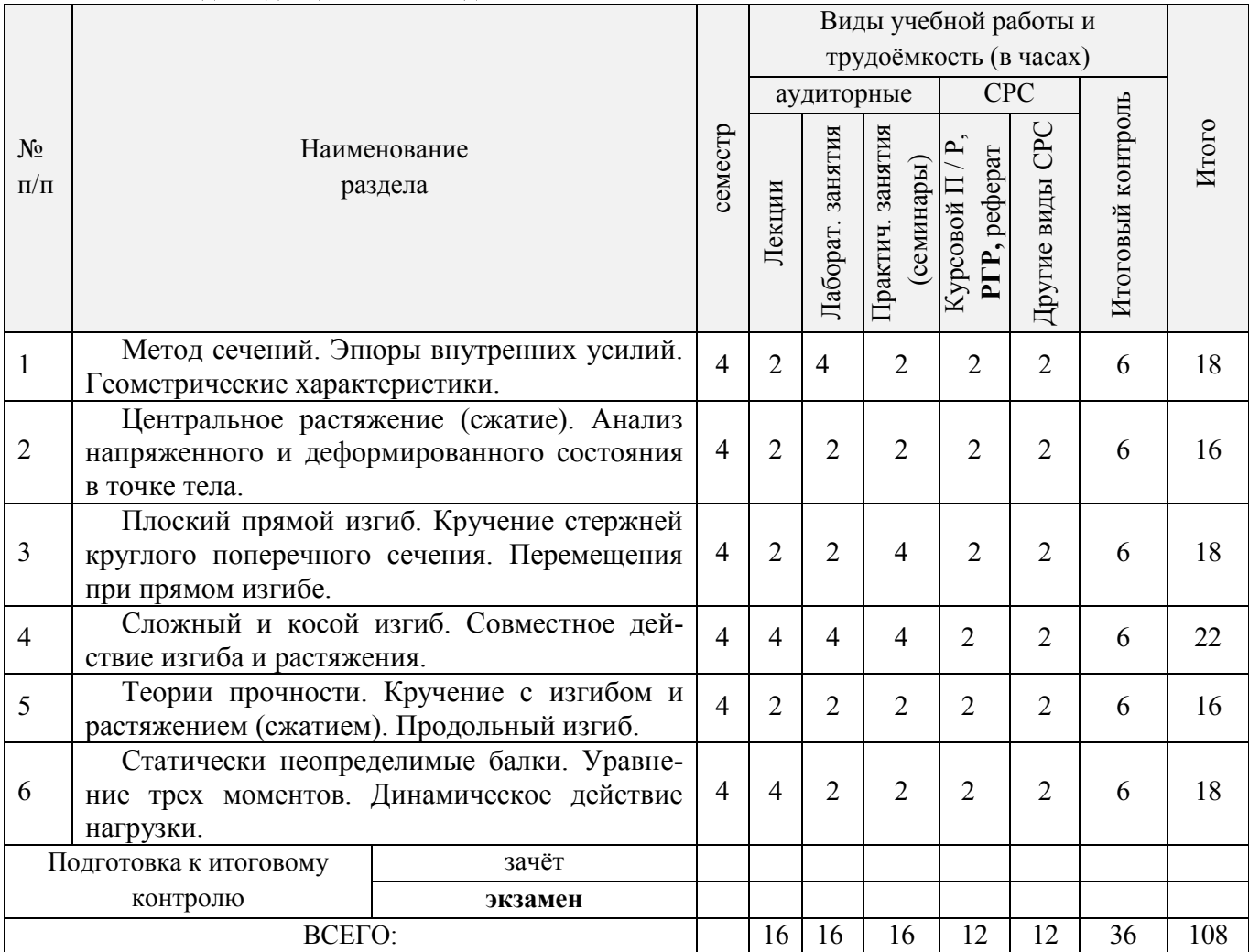

# 3.1.2 Содержание разделов дисциплины (по лекциям)\*

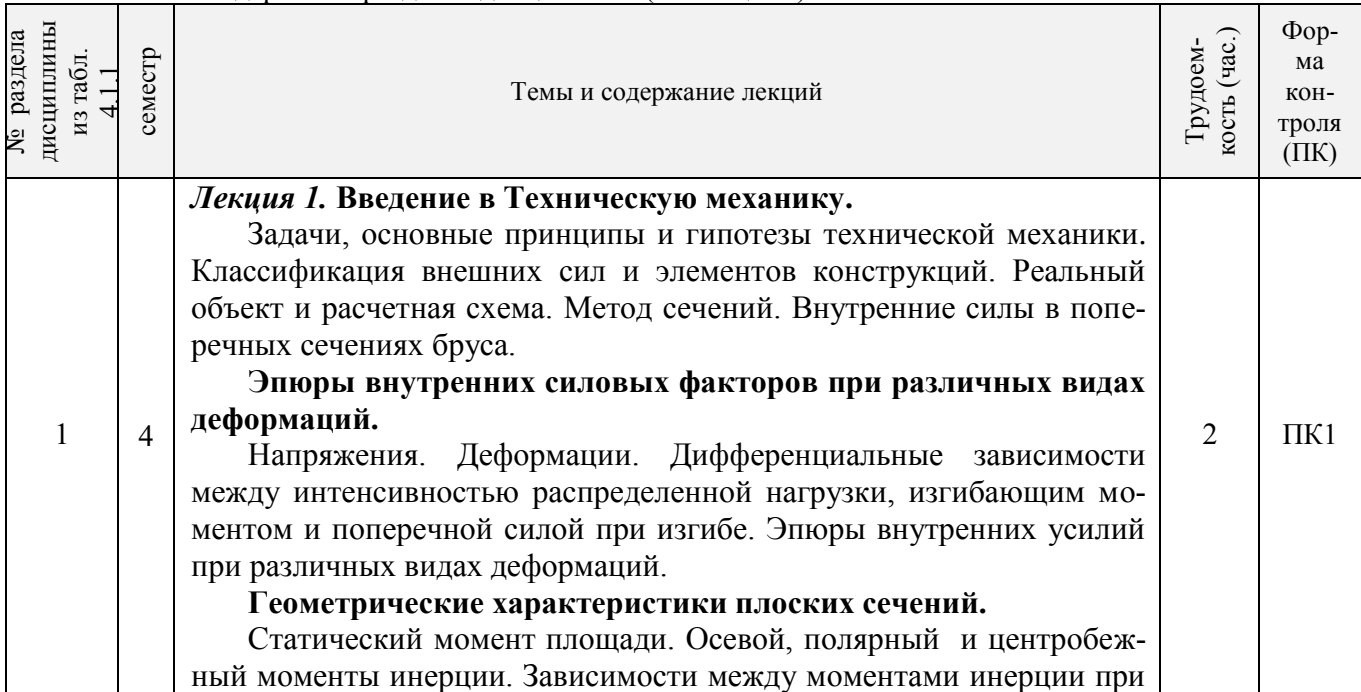

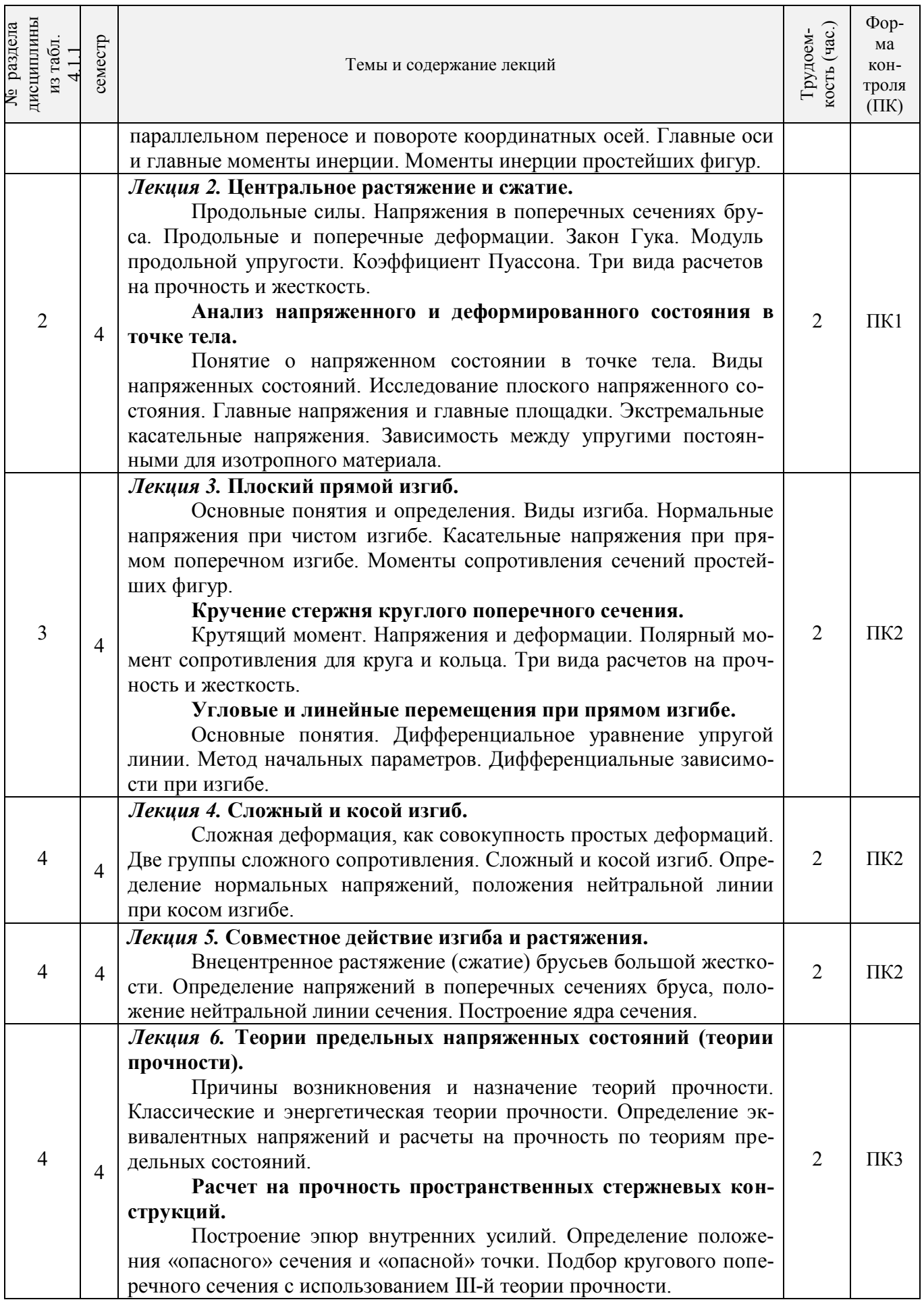

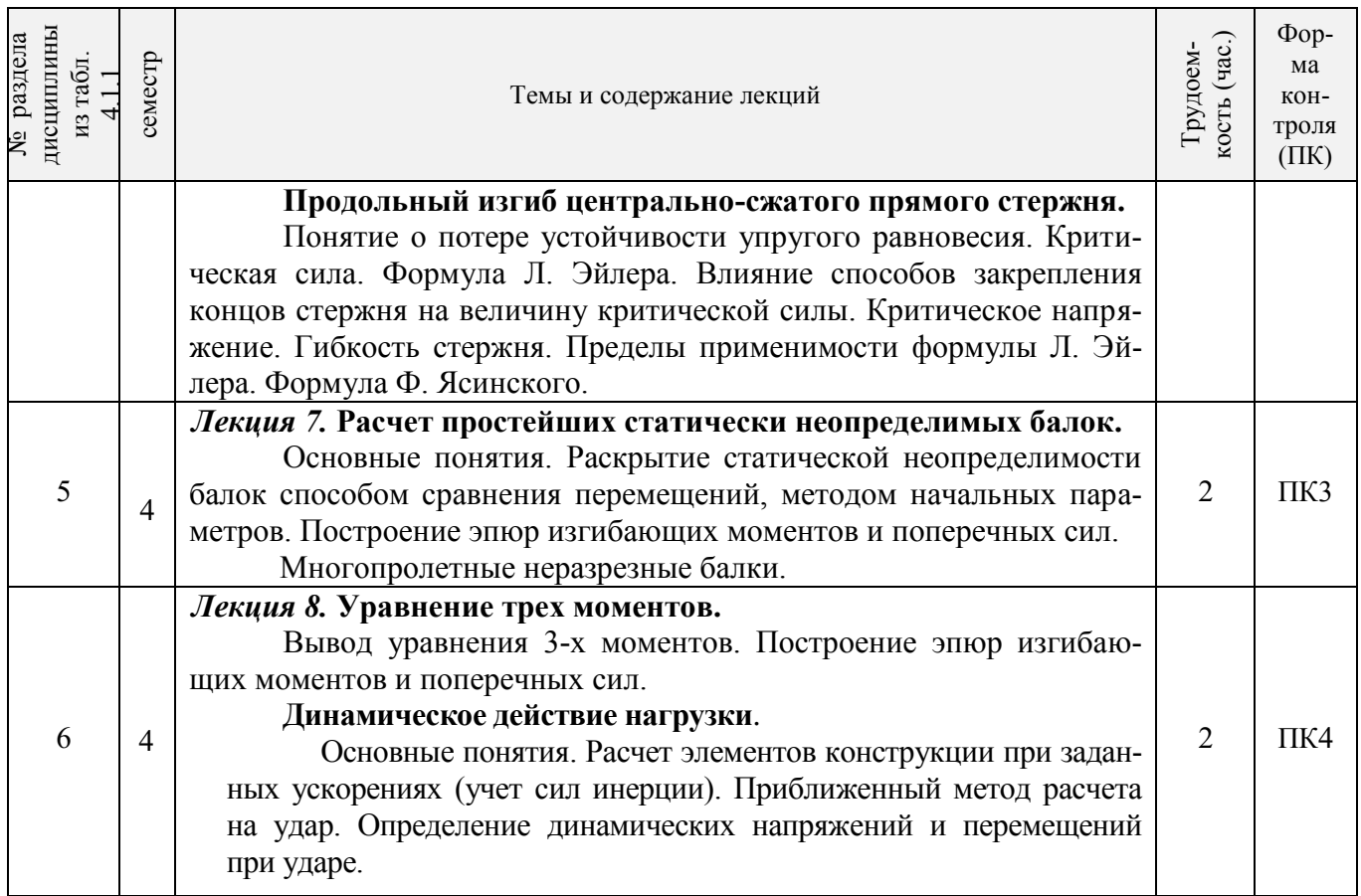

# 3.1.3 Практические занятия (семинары)\*

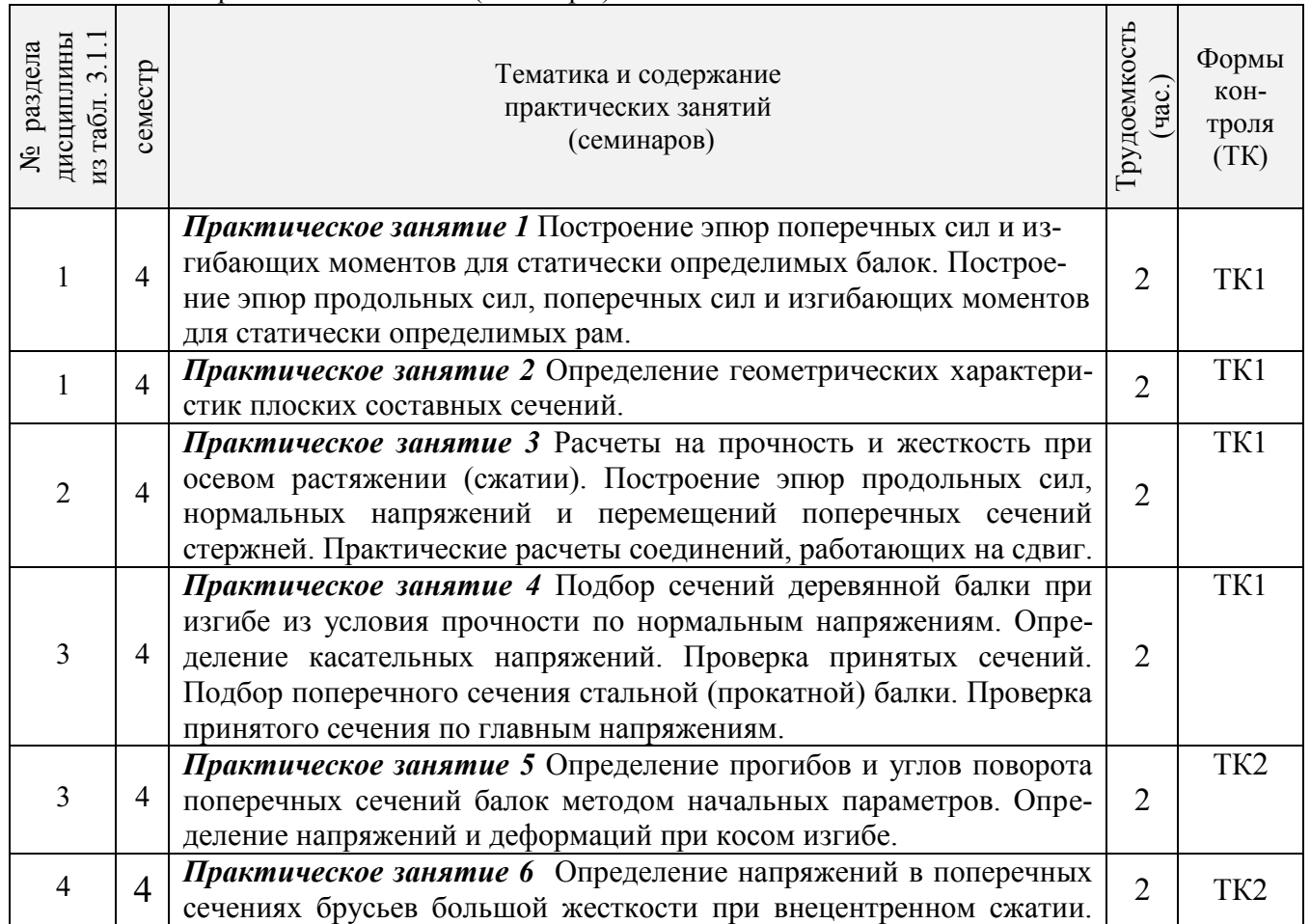

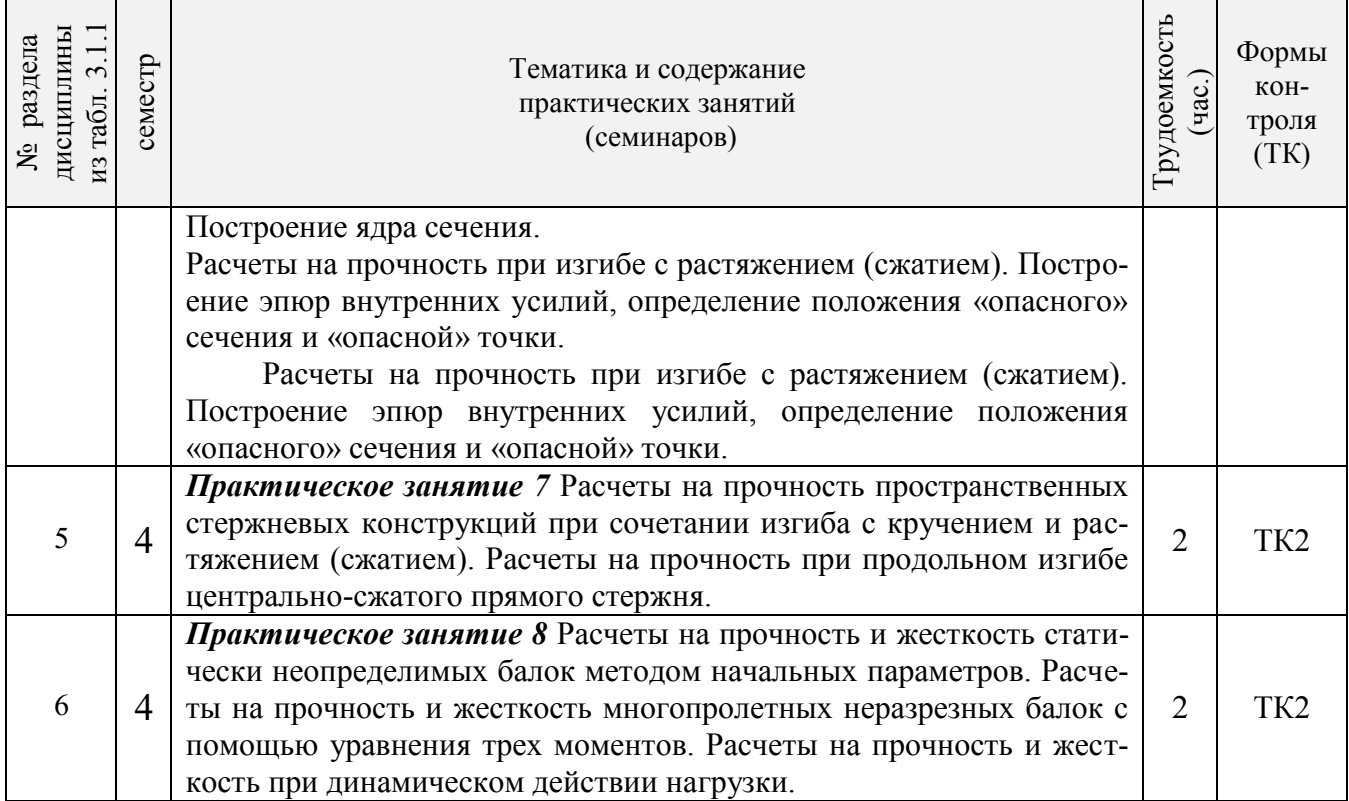

# 3.1.4 Лабораторные занятия

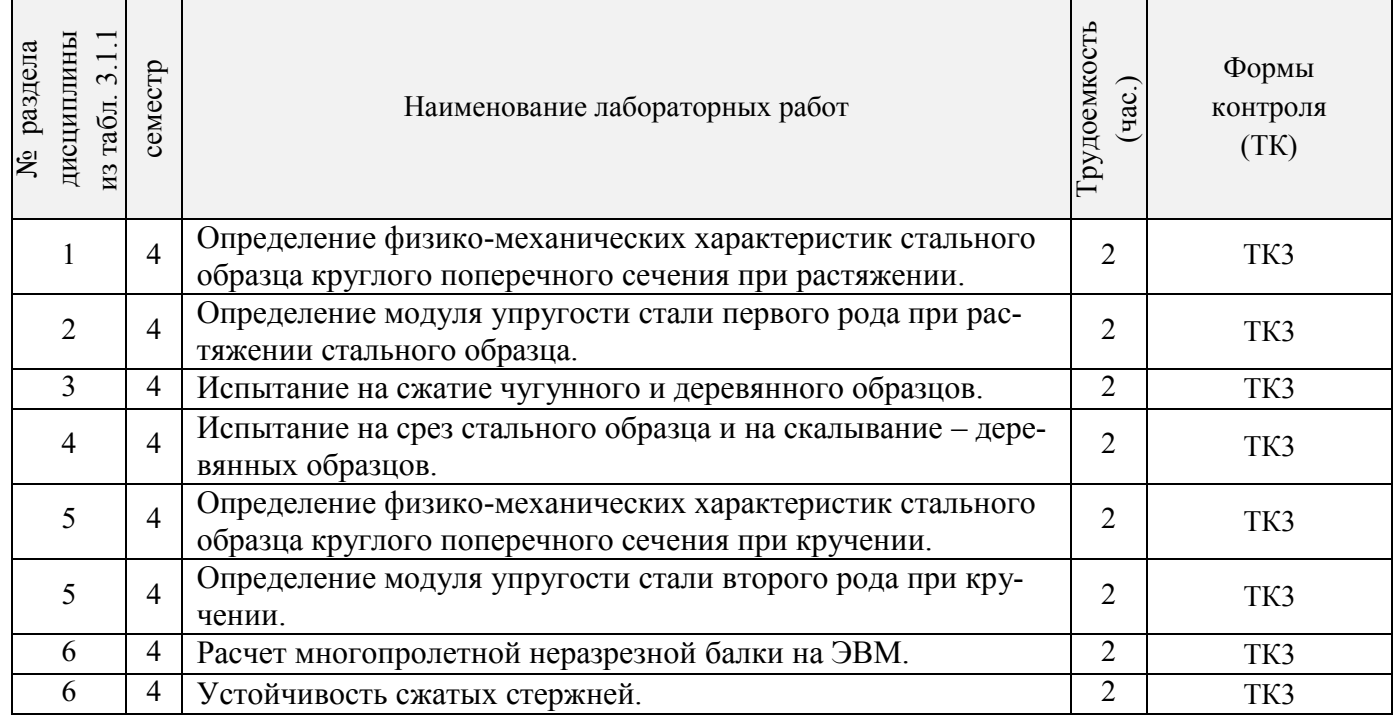

3.1.5 Самостоятельная работа

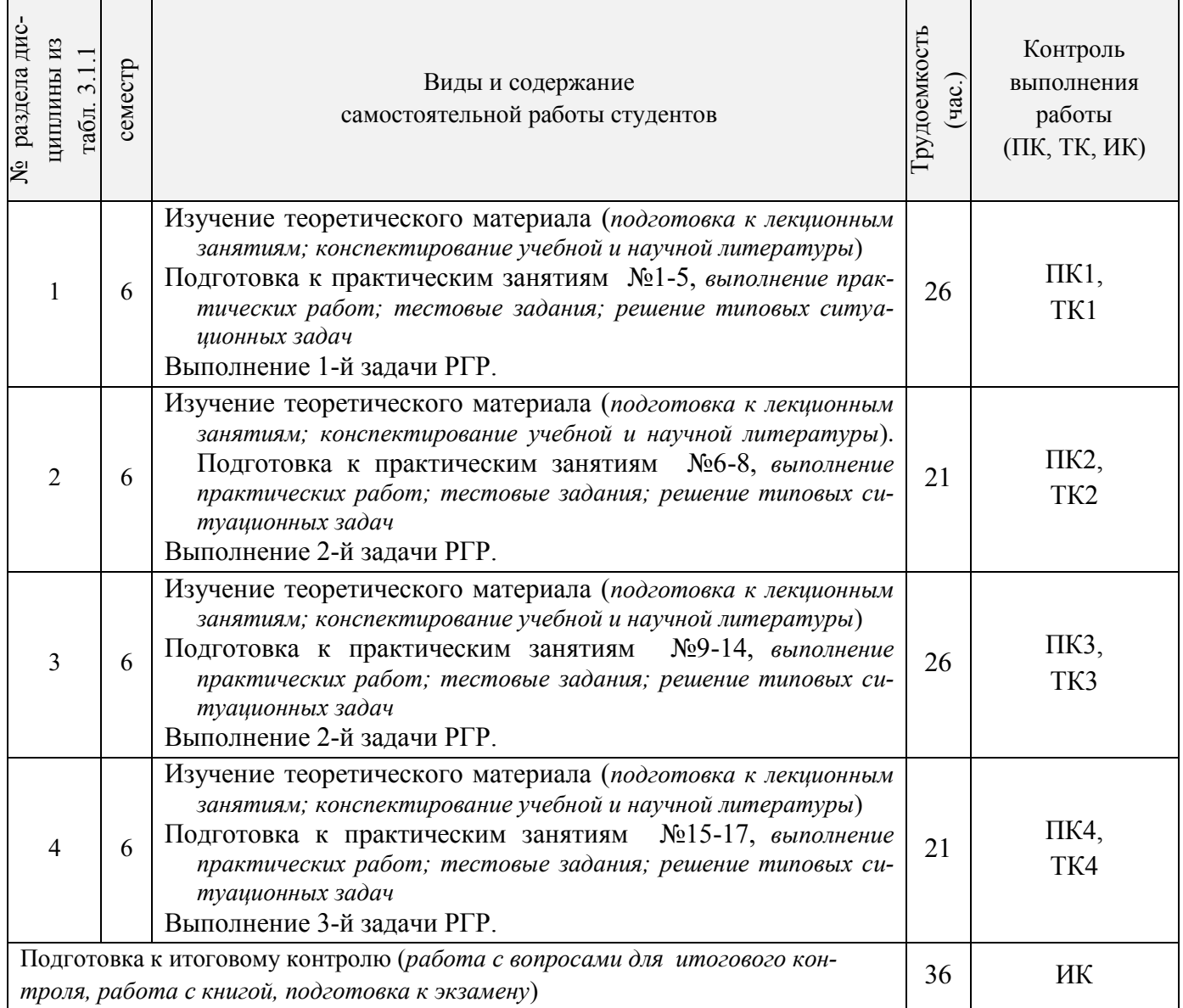

# **3.2 Заочная форма обучения**

3.2.1 Разделы дисциплины и виды занятий

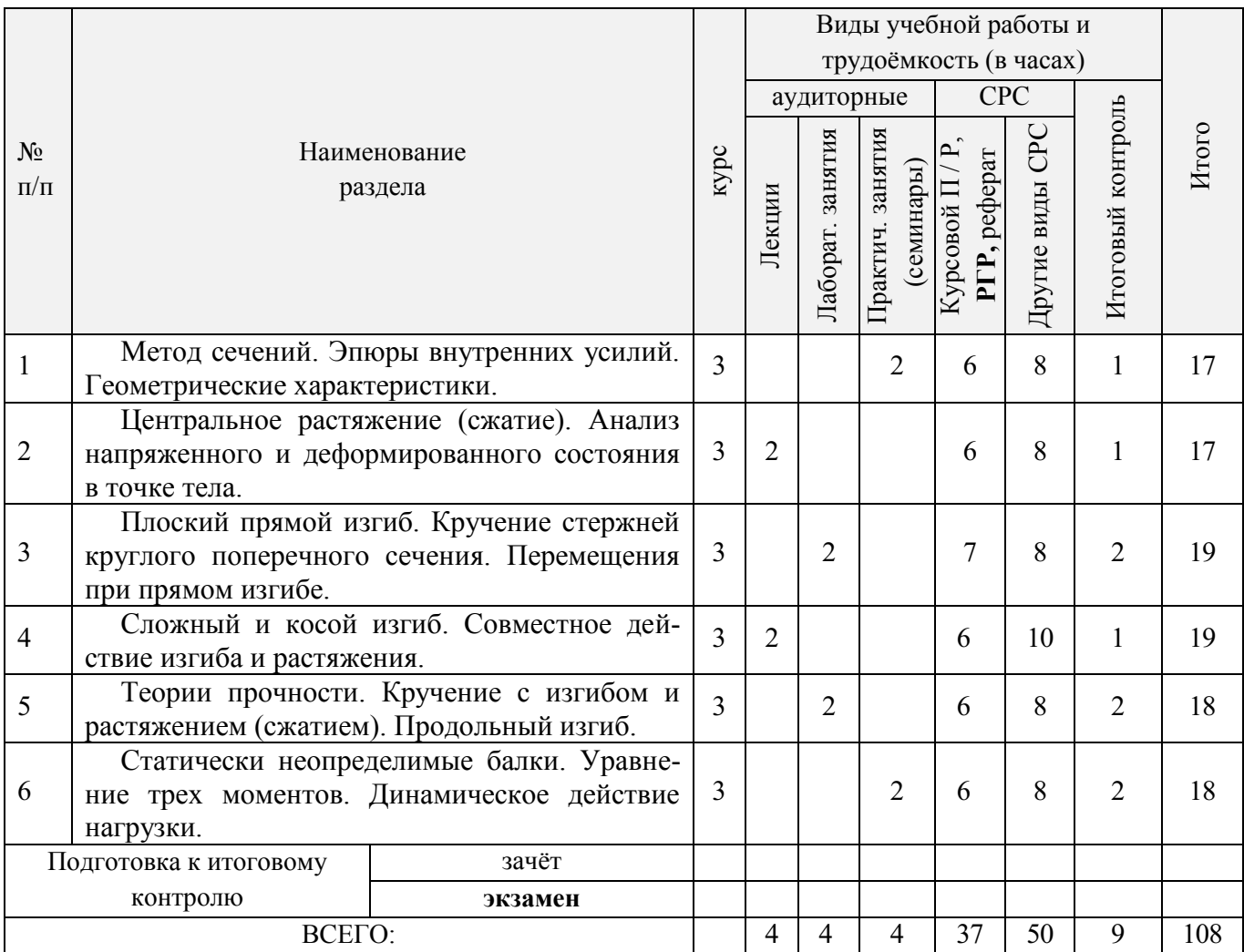

# 3.2.2 Содержание разделов дисциплины (по лекциям)

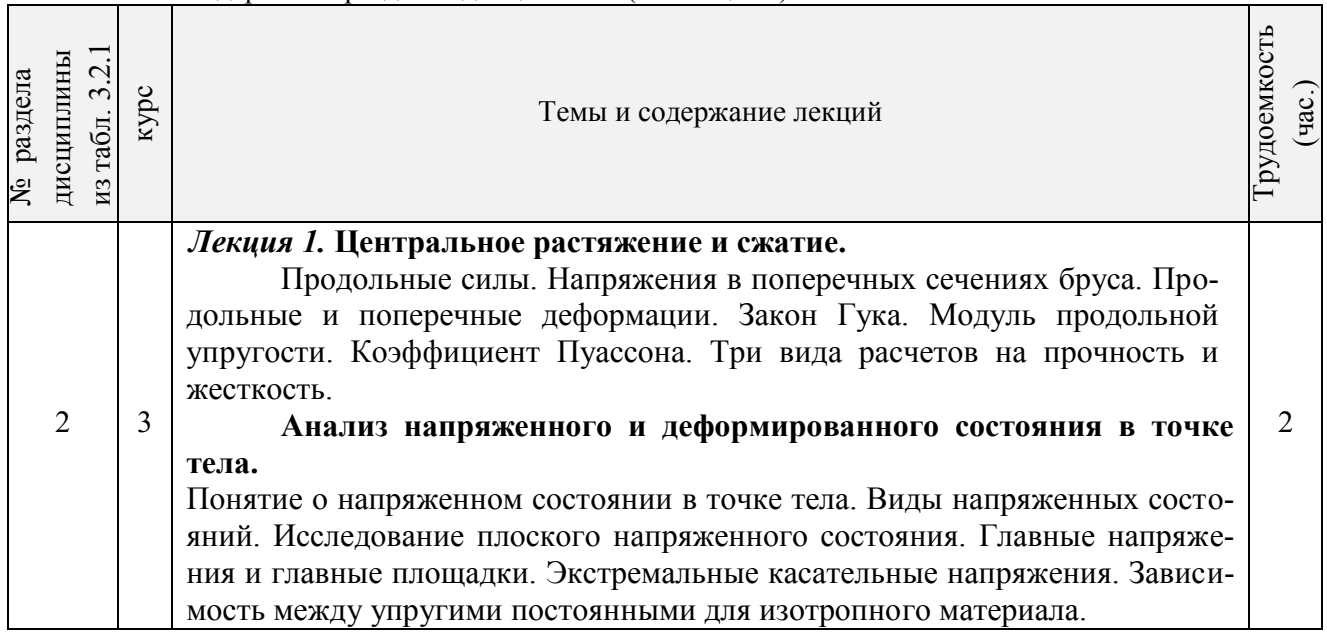

Т

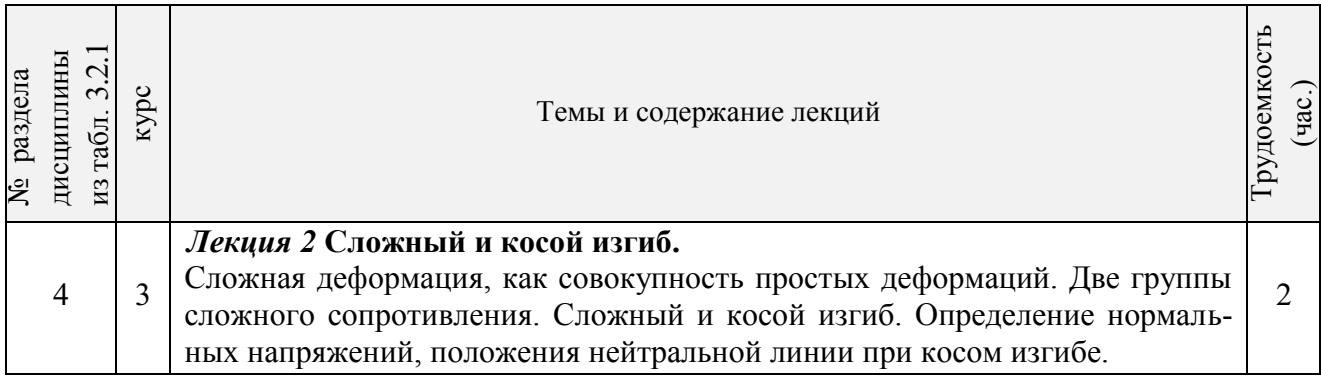

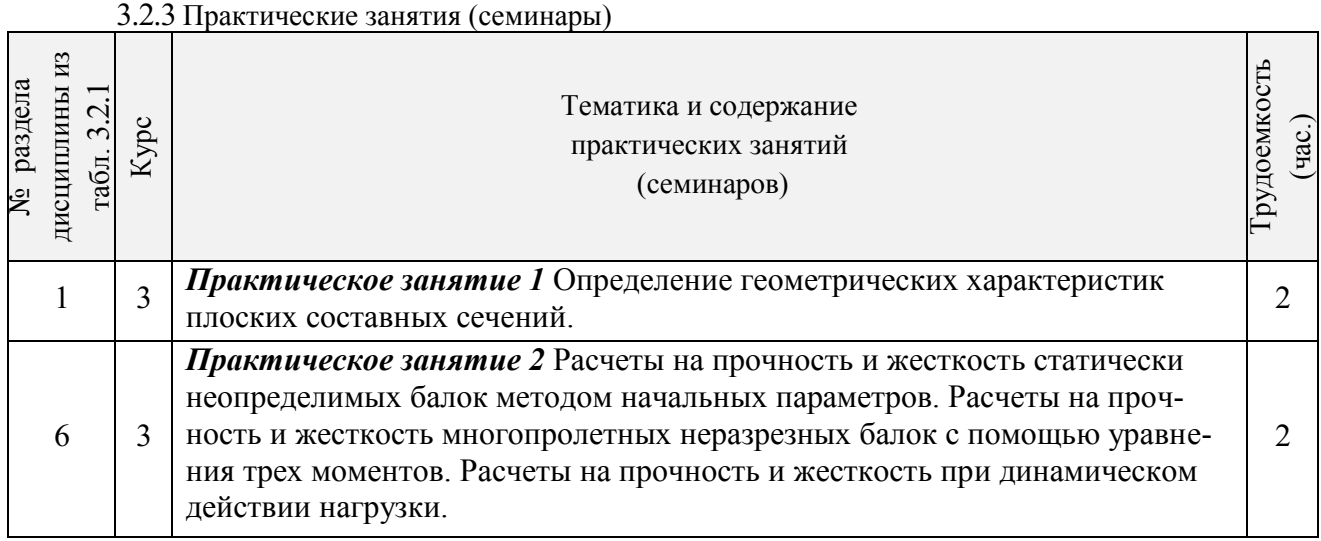

# 3.2.4 Лабораторные занятия\*

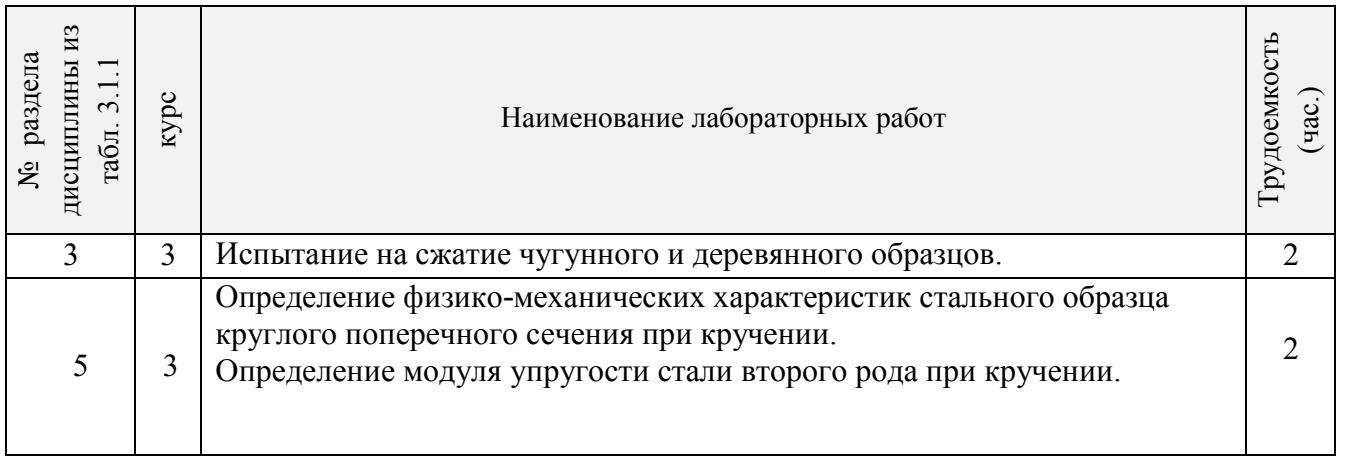

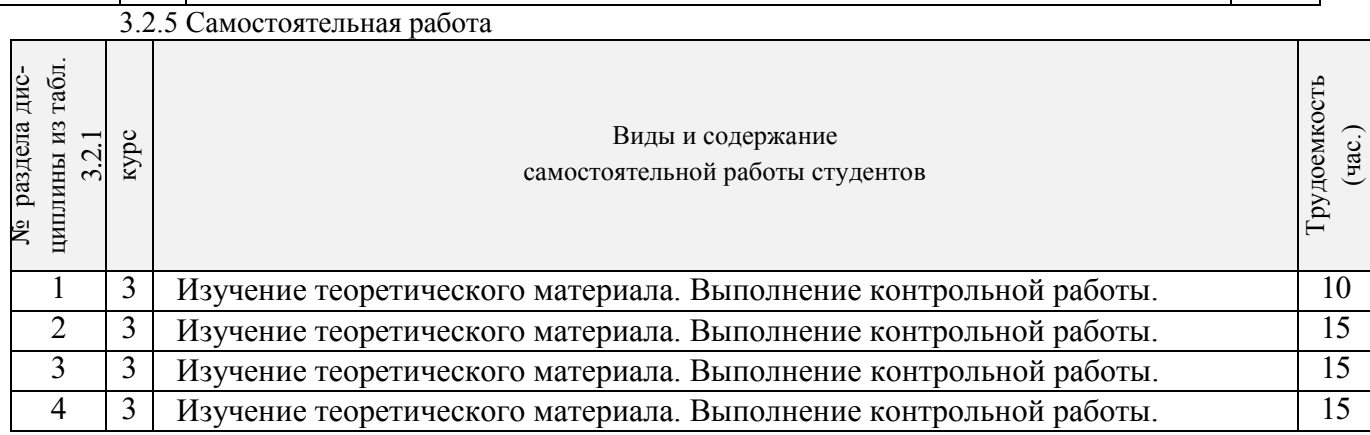

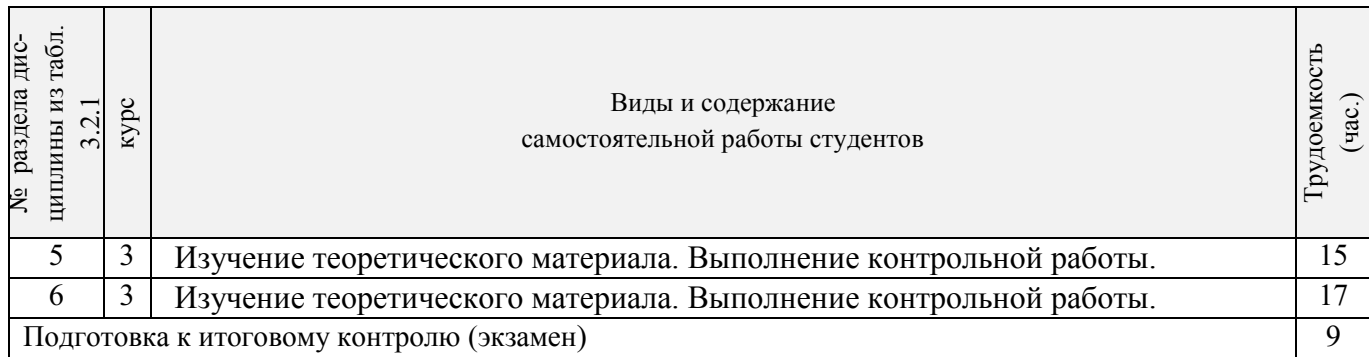

# 3.3 Соответствие компетенций, формируемых при изучении дисциплины, и ви-<br>дов занятий

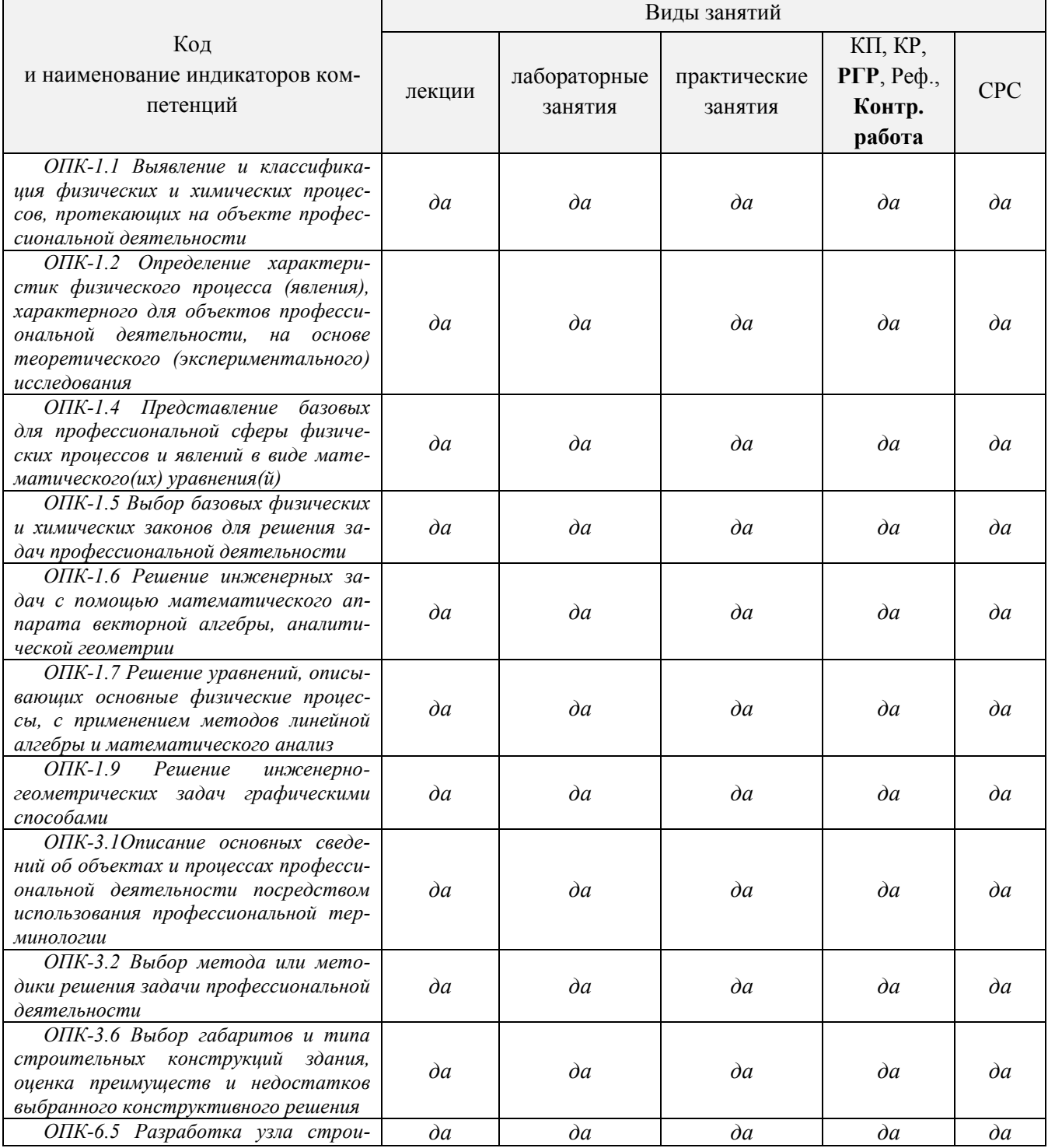

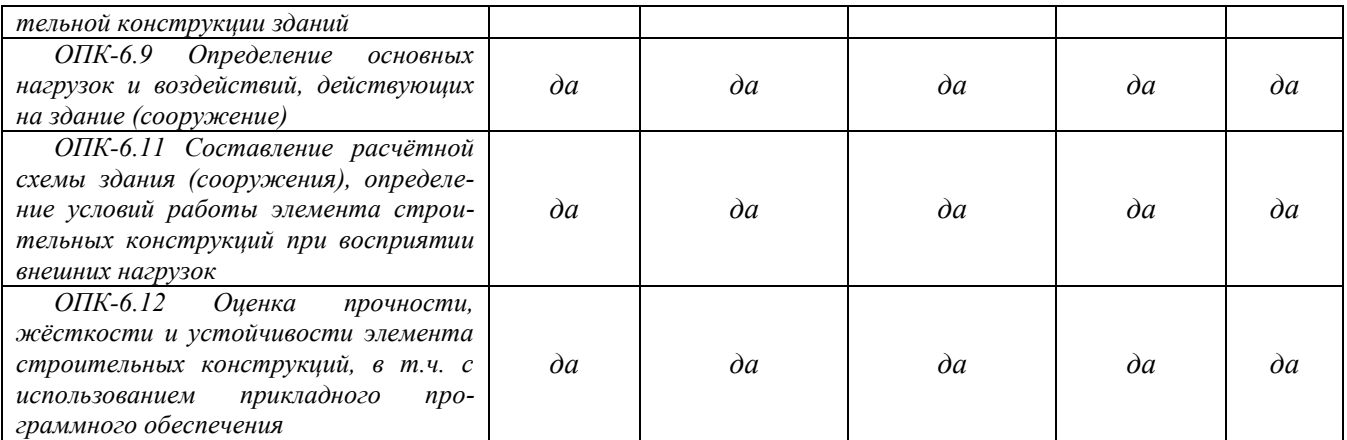

# **4. ФОНД ОЦЕНОЧНЫХ СРЕДСТВ ДЛЯ КОНТРОЛЯ УСПЕВАЕМОСТИ И ПРОВЕДЕНИЯ ПРОМЕЖУТОЧНОЙ АТТЕСТАЦИИ ОБУЧАЮЩИХСЯ ПО ДИС-ЦИПЛИНЕ**

**ИК.** Для оценки результатов освоения дисциплины проводится итоговый контроль в форме: экзамена (семестр 4- очно; 3 курс - заочно).

# **Вопросы к контролю в форме экзамена по дисциплине «Основы технической механики»**

1. Дайте определение курса технической механики.

2. Что понимается под прочностью, жесткостью и устойчивостью конструкции?

3. Какое тело называется брусом (стержнем), пластиной, оболочкой, массивным телом?

4. Охарактеризуйте основные гипотезы и допущения принимаемые в технической механике.

5. Что понимается под расчетной схемой сооружения, как она образуется? Приведите пример.

6. Какие силы называются внешними, их виды, характеристики, единицы измерения?

7. Какие силы называются внутренними? В чем сущность метода сечений?

8. Что называется напряжением полным, нормальным, касательным?

9. Перечислите внутренние силовые факторы для общего случая, плоской задачи, линейной задачи.

10. Какова связь между напряжениями и внутренними усилиями в поперечном сечении бруса?

11. Какой случай загружения называется центральным растяжением (сжатием)?

12. Как строятся эпюры продольных сил в брусе, загруженном несколькими продольными силами вдоль оси бруса?

13. Какие деформации бруса, называются абсолютными и какие относительными? Какие деформации называются упругими и какие остаточными? Что называется наклепом?

14. Выведите формулу нормальных напряжений при растяжении (сжатии). Какие предпосылки используются при выводе этой формулы?

15. Выведите формулу для определения перемещений при растяжении (сжатии).

16. Приведите три вида расчетов на прочность и жесткость при растяжении (сжатии).

17. Сформулируйте закон Гука при линейной деформации, при сдвиге. Какую величину называют модулем упругости, и какова его размерность?

18. Что называется пределом пропорциональности, пределом упругости, пределом текучести, пределом прочности?

19. Что понимается под напряженным состоянием в точке? Какое напряженное состояние называется объемным, какое плоским и какое линейным?

20. Докажите свойство парности (взаимности) касательных напряжений.

21. .Выведите зависимости для определения нормальных и касательных напряжений на произвольной площадке. Как определяется положение главных площадок?

22. Дайте определение главных площадок и главных напряжений. Как определяются максимальные касательные напряжения и как расположены площадки, по которым они действуют?

23. Какой случай напряженного состояния называется чистым сдвигом? Опишите деформации при чистом сдвиге и сформулируйте закон Гука при сдвиге.

24. Что понимают под деформированным состоянием в точке тела? Выведите зависимости для обобщенного закона Гука.

25. Как определяются координаты центра тяжести сечения для составного сечения?

26. Что называется осевым, центробежным, полярным моментами сечения? В каких единицах они измеряются?

27. Какие оси сечения называются главными центральными? Какими свойствами они обладают? Какими выражениями определяются величины главных моментов инерции и положение главных осей?

28. Выведите зависимости главных центральных моментов инерции для прямоугольного и круглого сечений.

29. Выведите формулу касательных напряжений при кручении бруса круглого поперечного сечения. Охарактеризуйте эпюру напряжений. Как записывается условие прочности при кручении?

30. Что называется жесткостью бруса при кручении? Запишите условие жесткости для вала? Что такое абсолютный и относительный углы закручивания?

31. Приведите три вида расчетов на прочность и жесткость при кручении.

32. Выведите дифференциальные зависимости между интенсивностью распределенной нагрузки и внутренними усилиями при изгибе, кручении и растяжении (сжатии).

33. Выведите формулу нормальных напряжений при изгибе. Охарактеризуйте эпюру напряжений, величину наибольших нормальных напряжений, момента сопротивления балок при изгибе.

34. Запишите формулу касательных напряжений при изгибе. Охарактеризуйте параметры, входящие в эту формулу, приведите пример ее использования.

35. Постройте эпюры касательных напряжений для прямоугольного и двутаврового сечения бруса.

36. Что называется упругой линией балки? Какие виды перемещений получают поперечные сечения при изгибе? Какова зависимость между прогибом и углом поворота сечений балки?

37. Приведите выражения для определения углов поворота и прогибов поперечных сечений балок при изгибе в дифференциальной форме. Почему их применение не рационально при числе грузовых участков более двух?

38. Приведите дифференциальные зависимости между прогибом сечения, углом поворота сечения, поперечной силой, изгибающим моментом, а также правила построения эпюр углов поворота и прогибов сечений, сформулированные на их основе.

39. Какая балка называется статически неопределимой? Что называется «лишним» неизвестным? Как определяется степень статической неопределимости балки (пример)?

40. Выведите уравнение трех моментов.

41. В чем сущность I теории прочности? Укажите ее недостатки и область применения.

42. В чем сущность П теории прочности? Укажите ее недостатки и область применения.

43. В чем сущность Ш теории прочности? Укажите ее недостатки и область применения.

44. В чем сущность энергетической (IV) теории прочности? Укажите ее недостатки и область применения.

45. В чем сущность теории прочности О. Мора? Укажите ее недостатки и область применения.

46. Как определяются нормальные напряжения в поперечных сечениях бруса при косом изгибе?

47. Выведите уравнение нейтральной линии при косом изгибе. Как определяются перемещения при косом изгибе?

48. Как определяются максимальные нормальные напряжения для бруса прямоугольного сечения в случае изгиба с растяжением?

49. Как определяются нормальные напряжения для внецентренно сжатого (растянутого) бруса большой жесткости.

50. Выведите уравнение нейтральной линии в случае внецентренно растянутого (сжатого) бруса большой жесткости.

51. Приведите порядок построения ядра сечения (пример).

52. Выведите формулу Эйлера для определения критической силы сжатого стержня.

53.Как учитывается влияние способа закрепления концов стержня на величину критической силы?

54. Каковы пределы применимости формулы Эйлера?

55. Как определяется критическая сила по Ясинскому?

56. Приведите три вида расчетов на устойчивость.

57. Выведите формулу для определения динамического коэффициента в случае, когда массой системы, подвергающейся удару, можно пренебречь.

58. Как определяются перемещения при ударе?

59. Как определяются напряжения при ударе?

60. Применение, каких конструктивных мероприятий позволяет уменьшить напряжение при ударном действии нагрузки (пример).

# **Задачи к контролю в форме экзамена по дисциплине «Основы технической механики»**

- 1. Для сечения заданного внецентренно сжатого (растянутого) бруса построить эпюру нормальных напряжений, проверить прочность бруса. Построить ядро сечения.
- 2. Для заданной стержневой системы (балки, рамы), испытывающей деформацию изгиба с растяжением (сжатием), установить положение «опасного» сечения, подобрать поперечное (прокатный профиль).
- 3. Для стержня с ломаным очертанием построить эпюры внутренних силовых факторов. Подобрать круглое поперечное сечение, используя теорию прочности III, IV или Мора.
- 4. Из условия устойчивости подобрать поперечное сечение центрально-сжатого стержня.
- 5. Раскрыть статическую неопределимость заданной балки, используя уравнение 3-х моментов. Построить эпюры *Q* и *М*.
- 6. Раскрыть статическую неопределимость заданной балки, используя способ сравнения перемещений. Построить эпюры *Q* и *М*.
- 7. Для балки на жестких опорах, находящейся под действием падающего груза определить коэффициент динамичности, наибольшие нормальные напряжения и прогиб в заданном сечении.
- 8. Построить эпюры Q и М для заданной статически определимой балки.
- 9. Определить значения главных центральных моментов инерции плоского составного сечения и положение главных центральных осей.
- 10. Для заданной балки подобрать прямоугольное и круглое сечения из условия прочности по нормальным напряжениям. Проверить принятые сечения по касательным напряжениям. Построить эпюры нормальных и касательных напряжений в «опасном» сечении.
- 11. Для заданной балки подобрать сечение в виде прокатного профиля (двутавр, швеллер)

из условия прочности по нормальным напряжениям. Выполнить проверку принятого сечения по главным напряжениям.

- 12. Для статически определимого (неопределимого) ступенчатого бруса, находящегося под действием осевых сосредоточенных сил подобрать сечение из условия прочности по нормальным напряжениям. Построить эпюры продольных сил, нормальных напряжений и перемещений. Подобрать поперечное сечение из условий прочности и жесткости.
- 13. Для статически определимого (неопределимого) бруса круглого поперечного сечения построить эпюры крутящих моментов, абсолютных и относительных углов закручивания от действия заданных сосредоточенных и распределенного крутящих моментов. Подобрать поперечное сечение (кольцевое и сплошное круговое) из условий прочности и жесткости.
- 14. Для выделенного элемента, находящегося в плоском напряженном состоянии определить положение главных площадок, площадок сдвига, значения главных напряжений, экстремальных касательных напряжений, относительных перемещений и угла сдвига.
- 15. Для статически определимой балки заданного поперечного сечения построить эпюры Q и М. В заданном сечении для заданной точки определить значения нормальных и касательных напряжений. Найти перемещение заданного сечения.
- 16. Для статически определимой балки построить упругую линию балки. Подобрать сечение балки (прокат) из условий прочности и жесткости.
- 17. Для сечения заданного внецентренно сжатого (растянутого) бруса построить эпюру нормальных напряжений, проверить прочность бруса. Построить ядро сечения.
- 18. Для заданной стержневой системы (балки), испытывающей деформацию изгиба с растяжением (сжатием), установить положение «опасного» сечения, подобрать поперечное (прокатный профиль).
- 19. Для стержня с ломаным очертанием построить эпюры внутренних силовых факторов. Подобрать круглое поперечное сечение, используя теорию прочности III, IV или Мора.
- 20. Из условия устойчивости подобрать поперечное сечение центрально-сжатого стержня.

Промежуточная аттестация студентами очной формы обучения проводится в соответствии с балльно-рейтинговой системой оценки знаний, включающей в себя проведение текущего (ТК), промежуточного (ПК) и итогового (ИК) контроля по дисциплине «Основы технической механики».

**ИК. Для оценки результатов освоения дисциплины проводится итоговый контроль в форме: экзамена (семестр 4).**

Студенты, набравшие за работу в семестре от 60 и более баллов, не проходят промежуточную аттестацию в форме сдачи зачета или экзамена.

**Для контроля освоения практических знаний** в течение семестров проводятся постоянный текущий контроль по результатам проведения практических занятий и выполнения разделов курсовой и расчетно-графических работ.

#### *4 семестр*

*ТК1 – ТК 4* – Решение индивидуальных задач по теме. Выполнение разделов расчѐтно-графической работы.

Расчѐтно-графическая работа содержит:

Задача №1. Центральное растяжение сжатие Задача №2. Геометрические характеристики поперечных сечений Задача №3. Сложное сопротивление

Выполняется РГР студентом индивидуально под руководством преподавателя во внеаудиторное время, самостоятельно с использованием разработанных на кафедре методических указаний. Срок сдачи законченной работы на проверку руководителю указывается в задании. После проверки и доработки указанных замечаний, работа защищается. При положительной оценке выполненной студентом работе на титульном листе работы ставится - "зачтено".

#### **Контрольная работа студентов заочной формы обучения**

Содержание контрольной работы.

Задача №1. Центральное растяжение сжатие Задача №2. Геометрические характеристики поперечных сечений Задача №3. Сложное сопротивление

Контрольная работа (3 курс) состоит из трех задач, охватывающих курс дисциплины, и выполняется по одному из вариантов. Щифр для выполнения контрольной работы выдается на кафедре.

Перечень вариантов заданий контрольной работы, методика ее выполнения и необходимая литература приведены в методических указаниях для написания контрольной работы

*Полный фонд оценочных средств, включающий текущий контроль успеваемости и перечень контрольно-измерительных материалов (КИМ) приводится в приложении к рабочей программе.*

# **5. УЧЕБНО-МЕТОДИЧЕСКОЕ И ИНФОРМАЦИОННОЕ ОБЕСПЕЧЕНИЕ ДИСЦИПЛИНЫ**

#### **5.1 Литература**

-

#### **Основная литература**

1. Волосухин, В.А. Сопротивление материалов [Текст]: учебник/ В.А. Волосухин, В.Б. Логвинов, С.И. Евтушенко. – 5-е изд. – М.: РИОР: ИНФРА – М, 2014. 543 с. – (Высшее образование: Бакалавриат) (30 экз.)

2. Логвинов, В.Б. Сопротивление материалов. Лабораторные работы [Текст] : учеб. пособие / В. Б. Логвинов, В. А. Волосухин, С. И. Евтушенко. - 3-е изд. - М. : РИОР : ИНФРА-М, 2014. - 210 с. - (Высшее образование). - ISBN 978-5-369-01158-4 : 388-40. - 20 экз.

3. Кривошапко, С.Н. Сопротивление материалов : лекции, семинары, расчетнографические работы [Текст] : учебник для бакалавров / С. Н. Кривошапко. - М. : Юрайт, 2013. - 413 с. - (Бакалавр. Базовый курс). - Гриф Мин. обр. - ISBN 978-5-9916-2122-9 : 458-00. - 50 экз.

4. Степин, П.А. Сопротивление материалов [Текст] : учебник / П. А. Степин. - 12-е изд., стереотип. - СПб. : Лань, 2012. - 320 с. - ISBN 978-5-8114-1038-5 : 744-92. - 50 экз.

5. Ляпота, Т.Л. Механика (Техническая механика) [Текст] : курс лекций для студ. направл. "Строительство" профиль "Гидротехническое стр-во", "Автомобильные дороги". В 2 ч. Ч.1 / Т. Л. Ляпота ; Новочерк. инж.-мелиор. ин-т ДГАУ ; [под ред. В.А. Волосухина]. - Новочеркасск, 2015. - 192 с. - б/ц. - 20 экз.

6. Ляпота, Т.Л. Механика (Техническая механика) [Электронный ресурс]: курс лекций для студ. направл. «Строительство» профиль «Гидротехническое стр-во», «Автомобильные дороги». В 2 ч. Ч.1 / Т.Л. Ляпота; Новочерк. инж.-мелиор. ин-т ДГАУ; [под ред. В.А. Волосухина].– Электрон. дан. – Новочеркасск, 2015. – ЖМД; PDF; 2,63МБ. – Систем. требования: IBM PC. Windows 7. Adobe Acrobat 9. – Загл. с экрана.

7. Ляпота, Т.Л. Механика (Техническая механика) [Текст] : курс лекций для студ. направл. "Стр-во" профиль "ГТС", "Автомобильные дороги". В 2 ч. Ч.2 / Т. Л. Ляпота ; Новочерк. инж.-мелиор. ин-т ДГАУ. - Новочеркасск, 2015. - 117 с. - б/ц. - 10 экз.

8. Ляпота, Т.Л. Механика (Техническая механика) [Электронный ресурс]: курс лекций для студ. направл. «Строительство» профиль «Гидротехническое стр-во», «Автомобильные дороги». В 2 ч. Ч.2 / Т.Л. Ляпота; Новочерк. инж.-мелиор. ин-т ДГАУ; [под ред. В.А. Волосухина].– Электрон. дан. – Новочеркасск, 2015. – ЖМД; PDF; 2,03МБ. – Систем. требования: IBM PC. Windows 7. Adobe Acrobat 9. – Загл. с экрана.

9. Костенко, Н.А. Сопротивление материалов [Электронный ресурс]: учеб. пособие /Н.А.Костенко, С.В. Балясникова, Ю.Э. Волошановская и др.; Под ред. Н.А. Костенко. - Электрон. дан. – М.: Директ-Медиа, 2014. - Режим доступа: [http://www.biblioclub.ru](http://www.biblioclub.ru/)– 21.01.2019 г.

10. Вронская, Е.С. Техническая механика. [Электронный ресурс]: учеб. пособие/ Е.С. Вронская, А.К. Синельник. - Электрон. дан. – Самарск. гос. арх.-строит. ун-т. - Самара. 2010. - Режим доступа: http://www.biblioclub.ru  $-21.01.2019$  г.

11. Шатохина, Л.П. Сопротивление материалов. Расчеты при сложном сопротивлении. [Электронный ресурс]: учеб. пособие/ Л.П. Шатохина, Е.М. Сигова, Я.Ю. Белозѐрова; под общ. ред. Л.П. Шатохиной. - Электрон. дан. – Красноярск: Сиб. федер. ун-т, 2012. - Режим доступа: http://www.biblioclub.ru - 21.01.2019 г.

12. **Волосухин В.А.** Механика (Сопротивление материалов) [Текст] : курс лекций для студ. оч. и заоч. форм обуч. [направл. подготовки 20.03.01 "Техносферная безопасность", 20.03.02 "Природообустройство и водопользование", 35.03.11 "Гидромелиорация"] / В. А. Волосухин ; Новочерк. инж.-мелиор. ин-т Донской ГАУ. - Новочеркасск, 2017. - 135 с. - - 8 экз.

13. **Волосухин В.А.** Механика (Сопротивление материалов) : курс лекций для студ. оч. и заоч. форм обуч. [направл. подготовки 20.03.01 "Техносферная безопасность", 20.03.02 "Природообустройство и водопользование", 35.03.11 "Гидромелиорация"] / В. А. Волосухин ; Новочерк. инж.-мелиор. ин-т Донской ГАУ. - Новочеркасск, 2017. - URL : http://ngma.su (дата обращения: 21.01.2019 г.). - Текст : электронный.

#### - **5.2 Дополнительная литература**

-

1. Ляпота, Т.Л. Техническая механика [Текст]: практикум для студ. строит. фак., направл. 270800.62 и 280700.62 / Т.Л. Ляпота, В.А. Волосухин; Новочерк. гос. мелиор. акад. - Новочеркасск, 2013. – 179с. (20 экз.)

2. Ляпота, Т.Л. Техническая механика [Электронный ресурс]: практикум для студ. строит. фак., направл. 270800.62 и 280700.62 / Т.Л. Ляпота, В.А. Волосухин; Новочерк. гос. мелиор. акад. – Электрон. дан. - Новочеркасск, 2013. – ЖМД; PDF;7,65МБ. – Систем. требования: IBM PC. Windows 7. Adobe Acrobat 9. – Загл. с экрана.

3. Волосухин, В.А. Техническая механика [Электронный ресурс]: лабораторный практикум для студ. строительного фак-та, направлений 270800.62, 280700.62/ В.А. Волосухин, А.А. Винокуров, Т.Л. Ляпота; Новочерк. гос. мелиор. акад. – Электрон. дан. - Новочеркасск, 2012. – ЖМД; PDF;3,62МБ. – Систем. требования: IBM PC. Windows 7. Adobe Acrobat 9. – Загл. с экрана.

4. Волосухин, В.А. Техническая механика : лаб. практикум [Текст] [для студ. направл. 270800.62 – "Стр-во" и 280700.62 – "Техносферная безопасность"] / В. А. Волосухин, А. А. Винокуров, Т. Л. Ляпота ; Новочерк. гос. мелиор. акад. - Новочеркасск, 2012. - 71 с. - Текст : непосредственный. - 50 экз.

5. Волосухин, В.А. Сопротивление материалов [Электронный ресурс]: лабораторный практикум для студ. строительного фак-та, направлений 270800.62, 280700.62/ В.А. Волосухин, А.А. Винокуров, Т.Л. Ляпота; Новочерк. гос. мелиор. акад. – Электрон. дан. - Новочеркасск, 2018. – ЖМД; PDF;3,62МБ. – Систем. требования: IBM PC. Windows 7. Adobe Acrobat 9. – Загл. с экрана.

**5.2 Перечень современных профессиональных баз данных и информационных справочных систем**

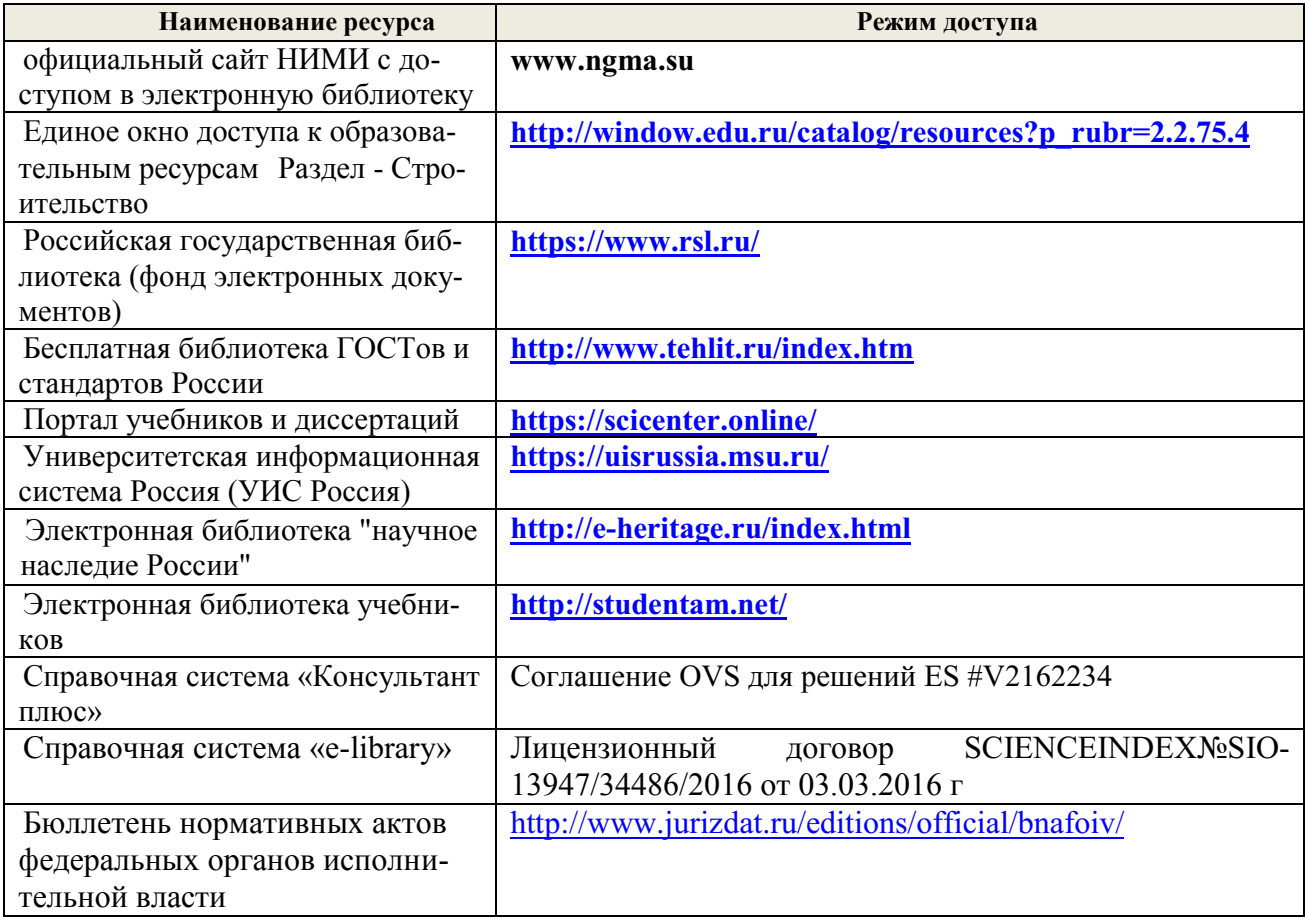

**5.3 Лицензионное и свободно распространяемое программное обеспечение, в том числе отечественного производства**

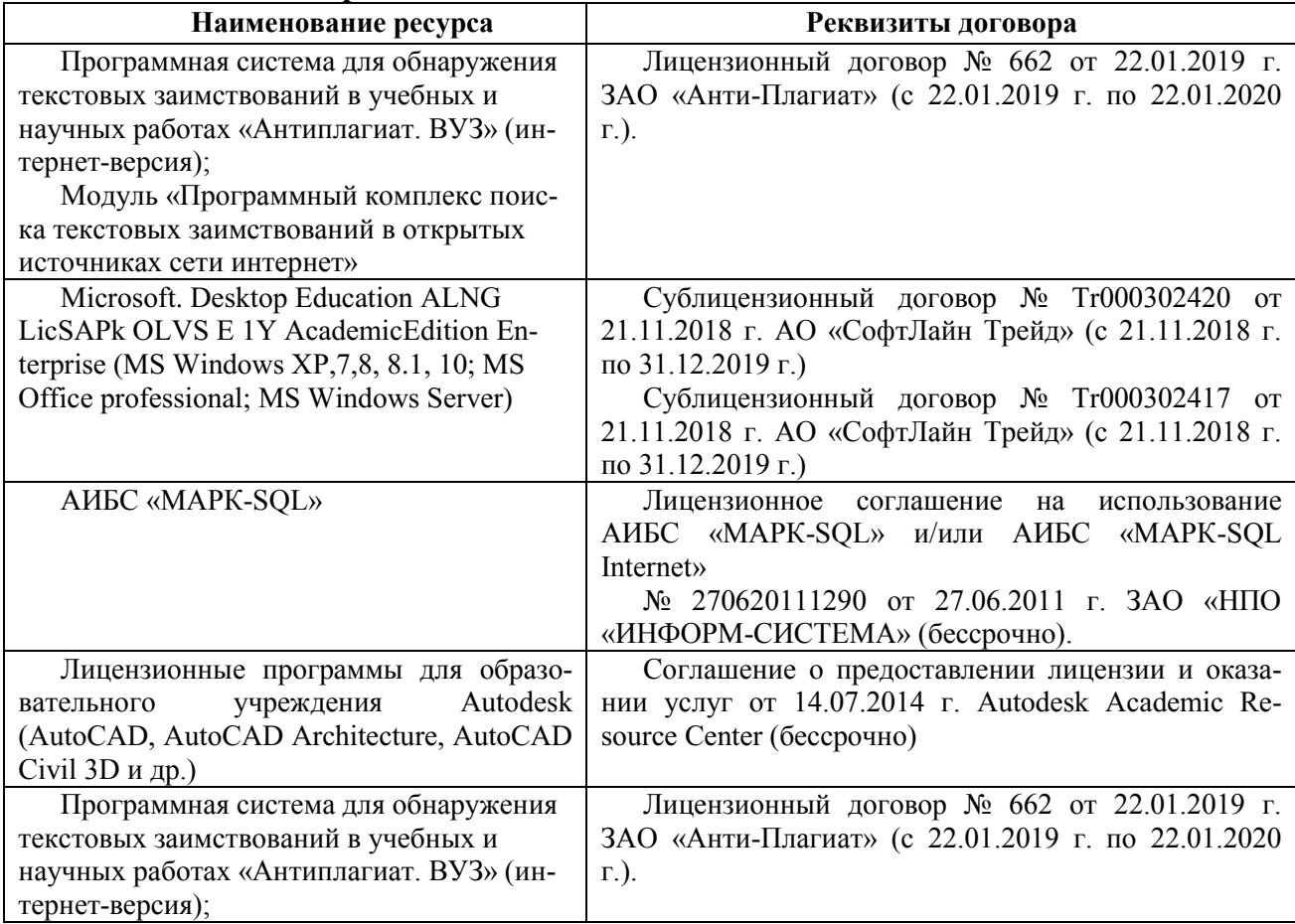

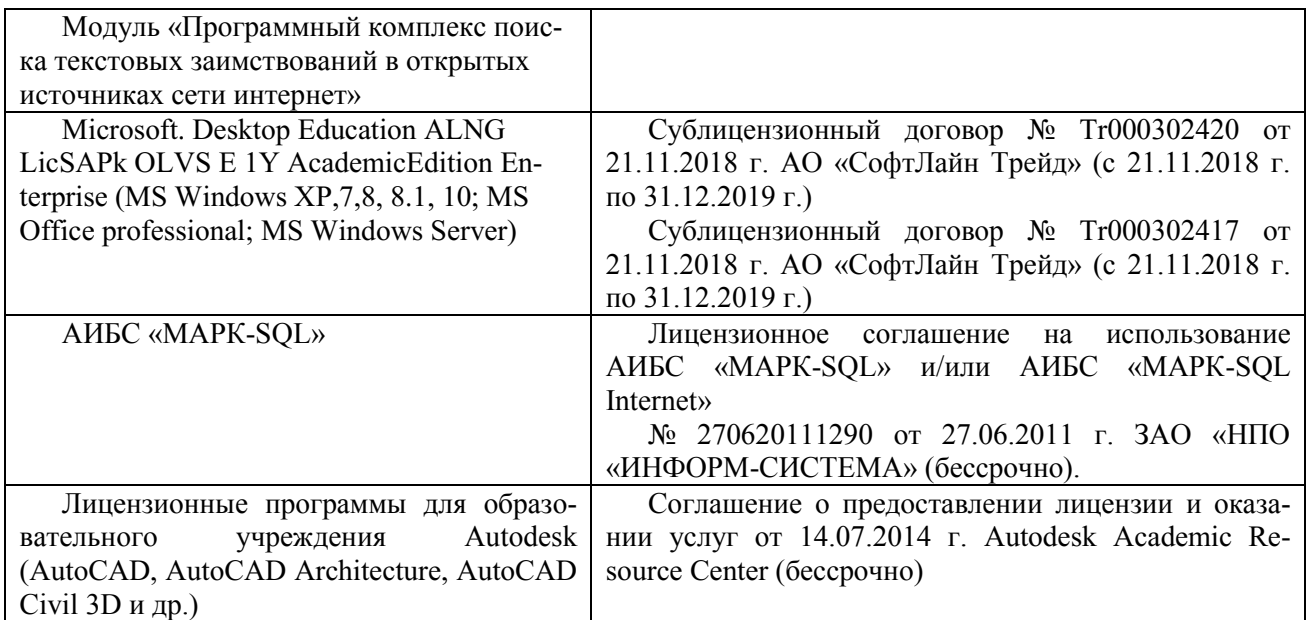

# **5.4 Перечень договоров ЭБС образовательной организации на 2019-2020 уч. год**

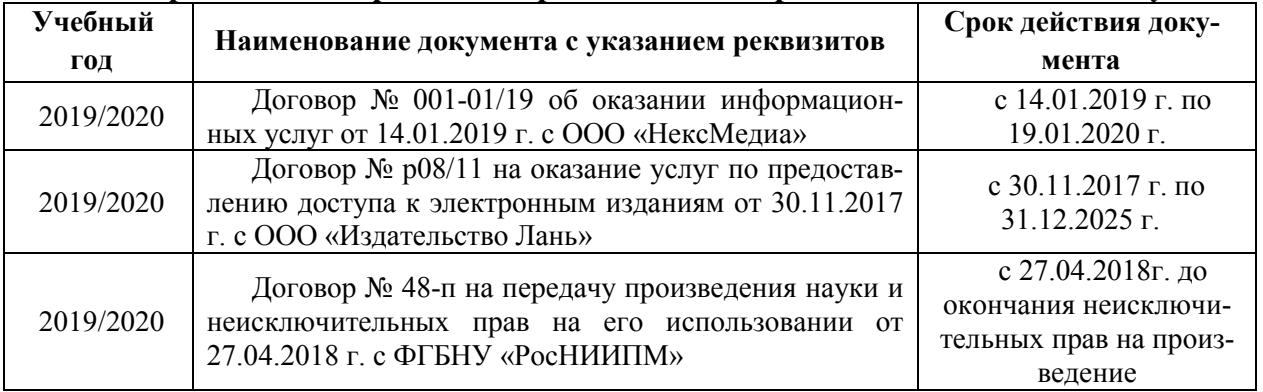

# **6. ОПИСАНИЕ МАТЕРИАЛЬНО-ТЕХНИЧЕСКОЙ БАЗЫ, НЕОБХОДИМОЙ ДЛЯ ОСУЩЕСТВЛЕНИЯ ОБРАЗОВАТЕЛЬНОГО ПРОЦЕССА ПО ДИСЦИПЛИНЕ**

# **Учебные аудитории для проведения учебных занятий**

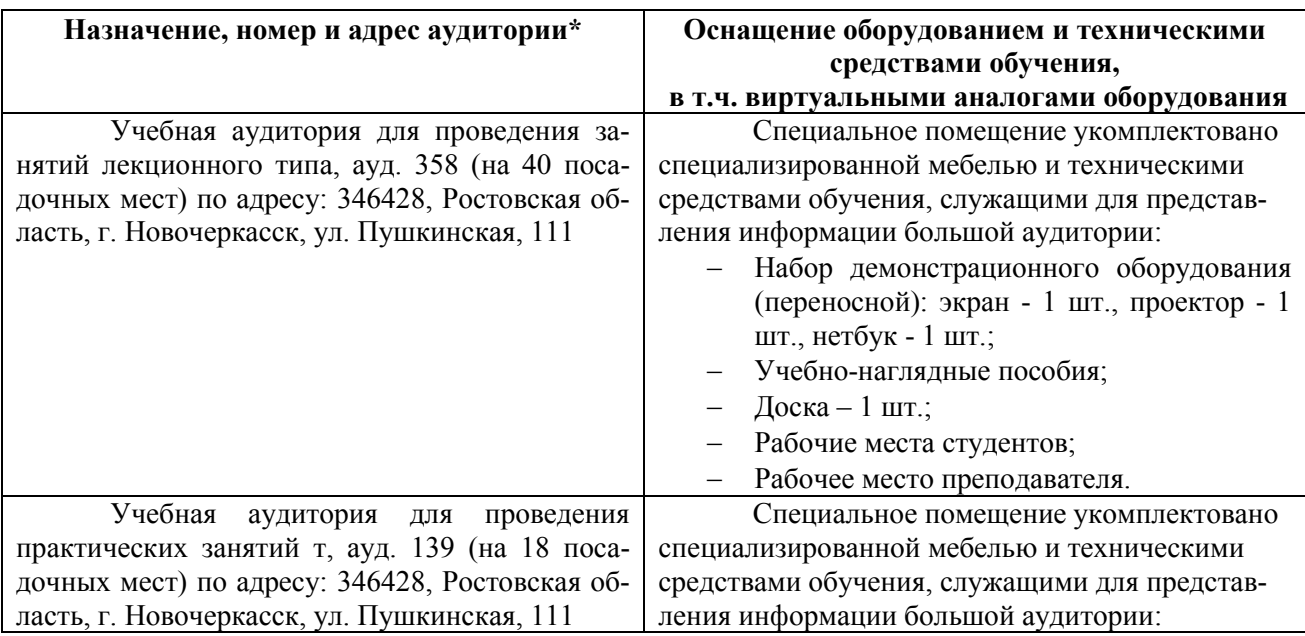

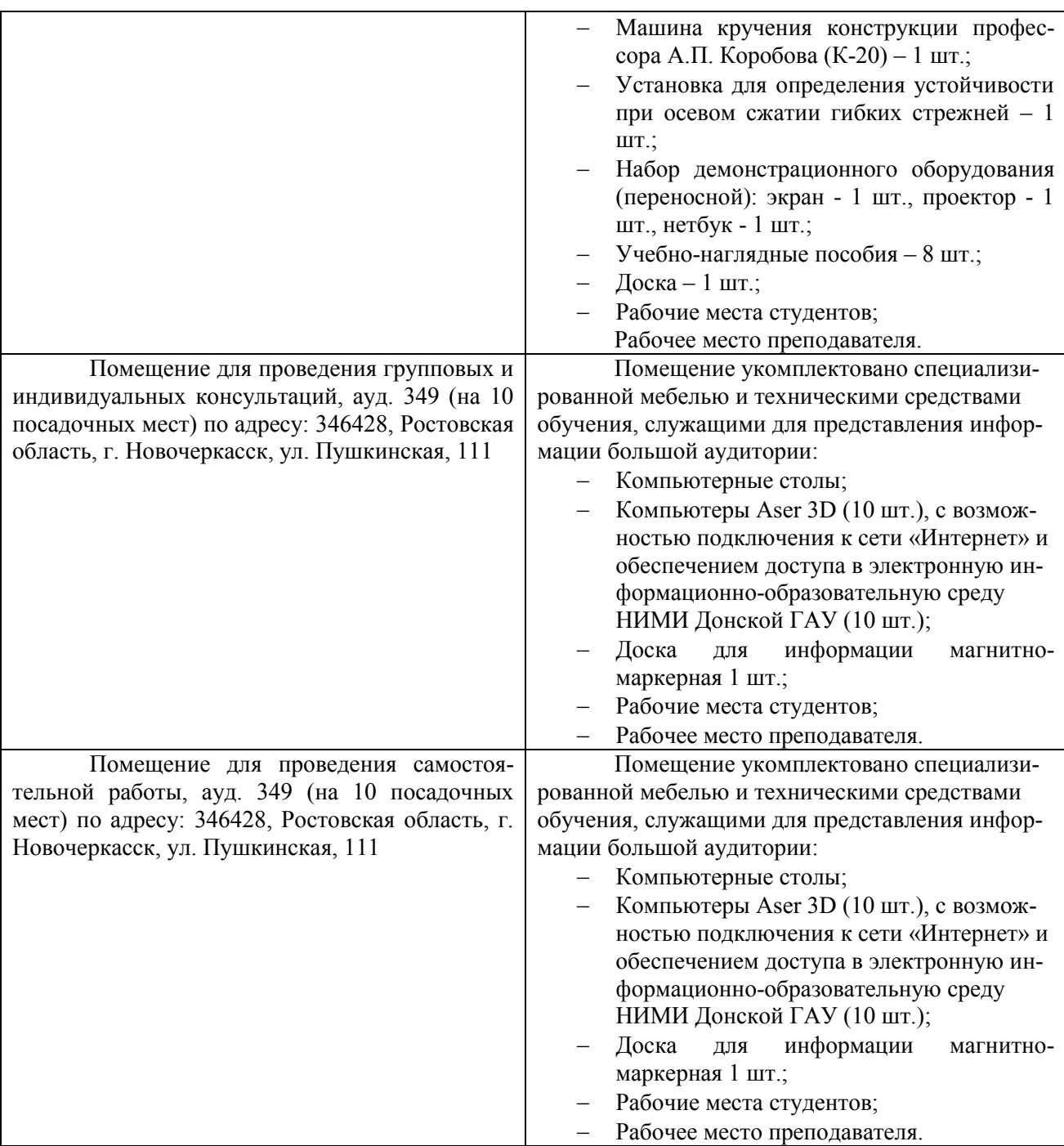

# **7. ОСОБЕННОСТИ ОРГАНИЗАЦИИ ОБРАЗОВАТЕЛЬНОГО ПРОЦЕССА ПО ДИСЦИПЛИНЕ ДЛЯ ИНВАЛИДОВ И ЛИЦ С ОГРАНИЧЕННЫМИ ВОЗМОЖНО-СТЯМИ**

*Содержание дисциплины и условия организации обучения для обучающихся с ограниченными возможностями здоровья и инвалидов корректируются при наличии таких обучающихся в соответствии с индивидуальной программой реабилитации инвалида, а так же методическими рекомендациями по организации образовательного процесса для обучения инвалидов и лиц с ограниченными возможностями здоровья в образовательных организациях высшего образования (утв. Минобрнауки России 08.04.2014 №АК-44-05 вн), Положением о методике оценки степени возможности включения лиц с ограниченными возможностями здоровья и инвалидов в общий образовательный процесс (НИ-МИ, 2015); Положением об обучении лиц с ограниченными возможностями здоровья и инвалидов в Новочеркасском инженерно-мелиоративном институте (НИМИ, 2015).*

# **8. ДОПОЛНЕНИЯ И ИЗМЕНЕНИЯ В РАБОЧЕЙ ПРОГРАММЕ**

В рабочую программу на осенний семестр 2019 - 2020 учебного года вносятся изменения: дополнено содержание следующих разделов и подразделов рабочей программы:

#### **5.1 Литература**

#### **Основная литература**

-

1. Волосухин, В.А. Сопротивление материалов [Текст]: учебник/ В.А. Волосухин, В.Б. Логвинов, С.И. Евтушенко. – 5-е изд. – М.: РИОР: ИНФРА – М, 2014. 543 с. – (Высшее образование: Бакалавриат) (30 экз.)

2. Логвинов, В.Б. Сопротивление материалов. Лабораторные работы [Текст] : учеб. пособие / В. Б. Логвинов, В. А. Волосухин, С. И. Евтушенко. - 3-е изд. - М. : РИОР : ИНФРА-М, 2014. - 210 с. - (Высшее образование). - ISBN 978-5-369-01158-4 : 388-40. - 20 экз.

3. Кривошапко, С.Н. Сопротивление материалов : лекции, семинары, расчетнографические работы [Текст] : учебник для бакалавров / С. Н. Кривошапко. - М. : Юрайт, 2013. - 413 с. - (Бакалавр. Базовый курс). - Гриф Мин. обр. - ISBN 978-5-9916-2122-9 : 458-00. - 50 экз.

4. Степин, П.А. Сопротивление материалов [Текст] : учебник / П. А. Степин. - 12-е изд., стереотип. - СПб. : Лань, 2012. - 320 с. - ISBN 978-5-8114-1038-5 : 744-92. - 50 экз.

5. Ляпота, Т.Л. Механика (Техническая механика) [Текст] : курс лекций для студ. направл. "Строительство" профиль "Гидротехническое стр-во", "Автомобильные дороги". В 2 ч. Ч.1 / Т. Л. Ляпота ; Новочерк. инж.-мелиор. ин-т ДГАУ ; [под ред. В.А. Волосухина]. - Новочеркасск, 2015. - 192 с. - б/ц. - 20 экз.

6. Ляпота, Т.Л. Механика (Техническая механика) [Электронный ресурс]: курс лекций для студ. направл. «Строительство» профиль «Гидротехническое стр-во», «Автомобильные дороги». В 2 ч. Ч.1 / Т.Л. Ляпота; Новочерк. инж.-мелиор. ин-т ДГАУ; [под ред. В.А. Волосухина].– Электрон. дан. – Новочеркасск, 2015. – ЖМД; PDF; 2,63МБ. – Систем. требования: IBM PC. Windows 7. Adobe Acrobat 9. – Загл. с экрана.

7. Ляпота, Т.Л. Механика (Техническая механика) [Текст] : курс лекций для студ. направл. "Стр-во" профиль "ГТС", "Автомобильные дороги". В 2 ч. Ч.2 / Т. Л. Ляпота ; Новочерк. инж.-мелиор. ин-т ДГАУ. - Новочеркасск, 2015. - 117 с. - б/ц. - 10 экз.

8. Ляпота, Т.Л. Механика (Техническая механика) [Электронный ресурс]: курс лекций для студ. направл. «Строительство» профиль «Гидротехническое стр-во», «Автомобильные дороги». В 2 ч. Ч.2 / Т.Л. Ляпота; Новочерк. инж.-мелиор. ин-т ДГАУ; [под ред. В.А. Волосухина].– Электрон. дан. – Новочеркасск, 2015. – ЖМД; PDF; 2,03МБ. – Систем. требования: IBM PC. Windows 7. Adobe Acrobat 9. – Загл. с экрана.

9. Костенко, Н.А. Сопротивление материалов [Электронный ресурс]: учеб. пособие /Н.А.Костенко, С.В. Балясникова, Ю.Э. Волошановская и др.; Под ред. Н.А. Костенко. Электрон. дан. - М.: Директ-Медиа, 2014. - Режим доступа: [http://www.biblioclub.ru](http://www.biblioclub.ru/) -26.08.2019 г.

10. Вронская, Е.С. Техническая механика. [Электронный ресурс]: учеб. пособие/ Е.С. Вронская, А.К. Синельник. - Электрон. дан. – Самарск. гос. арх.-строит. ун-т. - Самара. 2010. - Режим доступа: http://www.biblioclub.ru – 26.08.2019 г.

11. Шатохина, Л.П. Сопротивление материалов. Расчеты при сложном сопротивлении. [Электронный ресурс]: учеб. пособие/ Л.П. Шатохина, Е.М. Сигова, Я.Ю. Белозѐрова; под общ. ред. Л.П. Шатохиной. - Электрон. дан. – Красноярск: Сиб. федер. ун-т, 2012. - Режим доступа: http://www.biblioclub.ru - – 26.08.2019 г.

12. Волосухин В.А. Механика (Сопротивление материалов) [Текст] : курс лекций для студ. оч. и заоч. форм обуч. [направл. подготовки 20.03.01 "Техносферная безопасность", 20.03.02 "Природообустройство и водопользование", 35.03.11 "Гидромелиорация"] / В. А.

Волосухин ; Новочерк. инж.-мелиор. ин-т Донской ГАУ. - Новочеркасск, 2017. - 135 с. - 8 экз.

13. Волосухин В.А. Механика (Сопротивление материалов) [Электронный ресурс]:: курс лекций для студ. оч. и заоч. форм обуч. направл. подготовки 20.03.01 "Техносферная безопасность", 20.03.02 "Природообустройство и водопользование", 35.03.11 "Гидромелиорация" / В. А. Волосухин ; Новочерк. гос. мелиор. акад. – Электрон. дан. - Новочеркасск, 2017. – ЖМД; PDF;7,65МБ. – Систем. требования: IBM PC. Windows 7. Adobe Acrobat 9. – Загл. с экрана.

14. Бахолдин, А.М. Техническая механика. Сопротивление материалов (теория и практика). [Электронный ресурс]: учеб. пособие/ А.М. Бахолдин, О.М. Болтенкова, О.Ю. Давыдов и др. - Электрон. дан. – Воронеж.гос. ун-т инж. технол. – Воронеж: ВГУИТ, 2013. - Режим доступа: http://www.biblioclub.ru – 26.08.2019 г.

15. Атапин, В.Г. Сопротивление материалов. Краткий теоретический курс. [Электронный ресурс]: учеб. пособие/ В.Г. Атапин. - Электрон. дан. – Новосибирск: Изд-во НГТУ, 2011. - Режим доступа: http://www.biblioclub.ru – 26.08.2019 г.

#### - **5.2 Дополнительная литература**

-

- 1. Ляпота, Т.Л. Техническая механика [Текст]: практикум для студ. строит. фак., направл. 270800.62 и 280700.62 / Т.Л. Ляпота, В.А. Волосухин; Новочерк. гос. мелиор. акад. - Новочеркасск, 2013. – 179с. (20 экз.)

2. Ляпота, Т.Л. Техническая механика [Электронный ресурс]: практикум для студ. строит. фак., направл. 270800.62 и 280700.62 / Т.Л. Ляпота, В.А. Волосухин; Новочерк. гос. мелиор. акад. – Электрон. дан. - Новочеркасск, 2013. – ЖМД; PDF;7,65МБ. – Систем. требования: IBM PC. Windows 7. Adobe Acrobat 9. – Загл. с экрана.

3. Волосухин, В.А. Техническая механика [Электронный ресурс]: лабораторный практикум для студ. строительного фак-та, направлений 270800.62, 280700.62/ В.А. Волосухин, А.А. Винокуров, Т.Л. Ляпота; Новочерк. гос. мелиор. акад. – Электрон. дан. - Новочеркасск, 2012. – ЖМД; PDF;3,62МБ. – Систем. требования: IBM PC. Windows 7. Adobe Acrobat 9. – Загл. с экрана.

4. Волосухин, В.А. Техническая механика : лаб. практикум [Текст] [для студ. направл. 270800.62 – "Стр-во" и 280700.62 – "Техносферная безопасность"] / В. А. Волосухин, А. А. Винокуров, Т. Л. Ляпота ; Новочерк. гос. мелиор. акад. - Новочеркасск, 2012. - 71 с. - Текст : непосредственный. - 50 экз.

5. Волосухин, В.А. Сопротивление материалов [Электронный ресурс]: лабораторный практикум для студ. строительного фак-та, направлений 270800.62, 280700.62/ В.А. Волосухин, А.А. Винокуров, Т.Л. Ляпота; Новочерк. гос. мелиор. акад. – Электрон. дан. - Новочеркасск, 2018. – ЖМД; PDF;3,62МБ. – Систем. требования: IBM PC. Windows 7. Adobe Acrobat 9. – Загл. с экрана.

6. Механика (Сопротивление материалов) [Электронный ресурс] : метод. указ. и задание для вып. контр. работы студ. заоч. формы обуч. по направл. "Природообустройство и водопользование", "Гидромелиорация", "Строительство", "Техносферная безопасность", "Нефтегазовое дело" / Новочерк. инж.-мелиор. ин-т Донской ГАУ ; сост. В.А. Волосухин. - Новочеркасск, 2018. - URL : http://ngma.su (дата обращения :  $-26.08.2019$  г.).

# **5.2 Перечень современных профессиональных баз данных и информационных справочных систем**

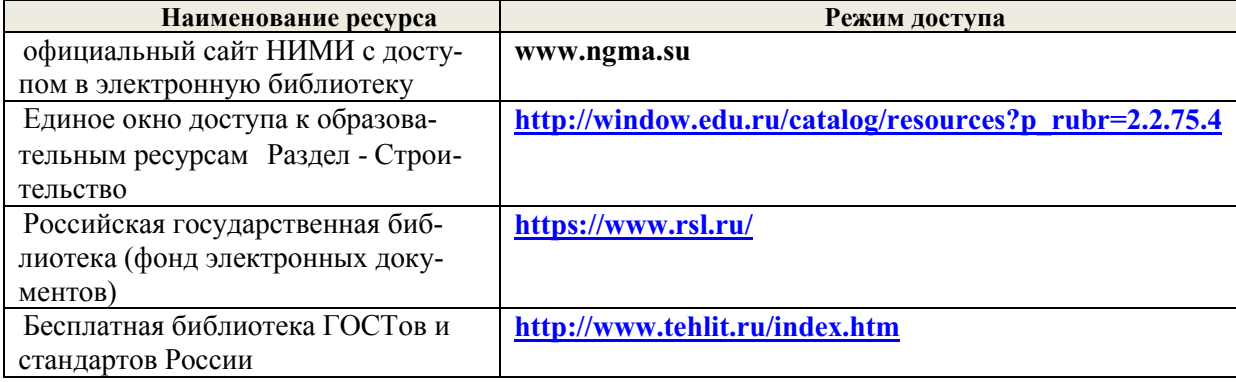

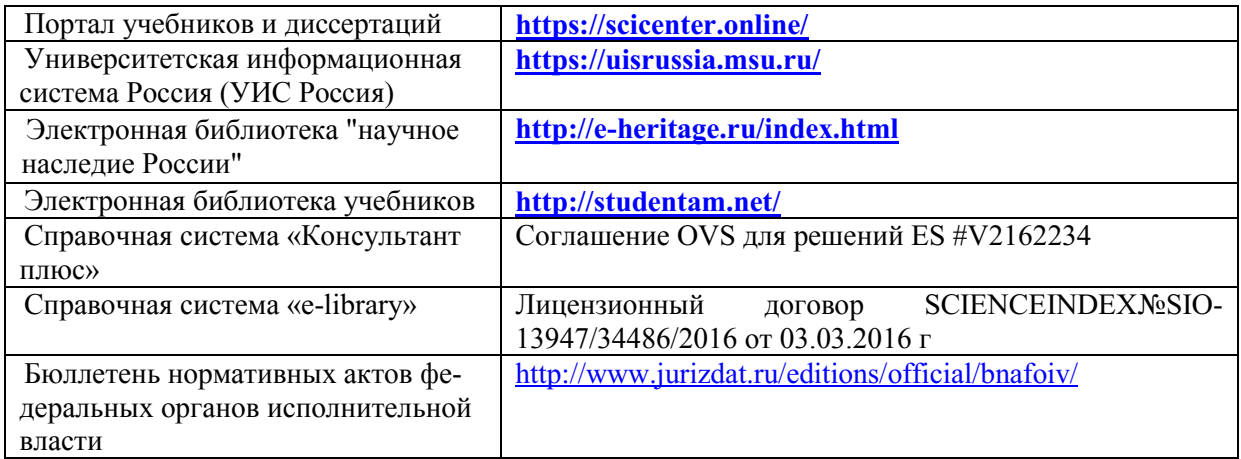

# **5.3 Лицензионное и свободно распространяемое программное обеспечение, в том числе отечественного производства**

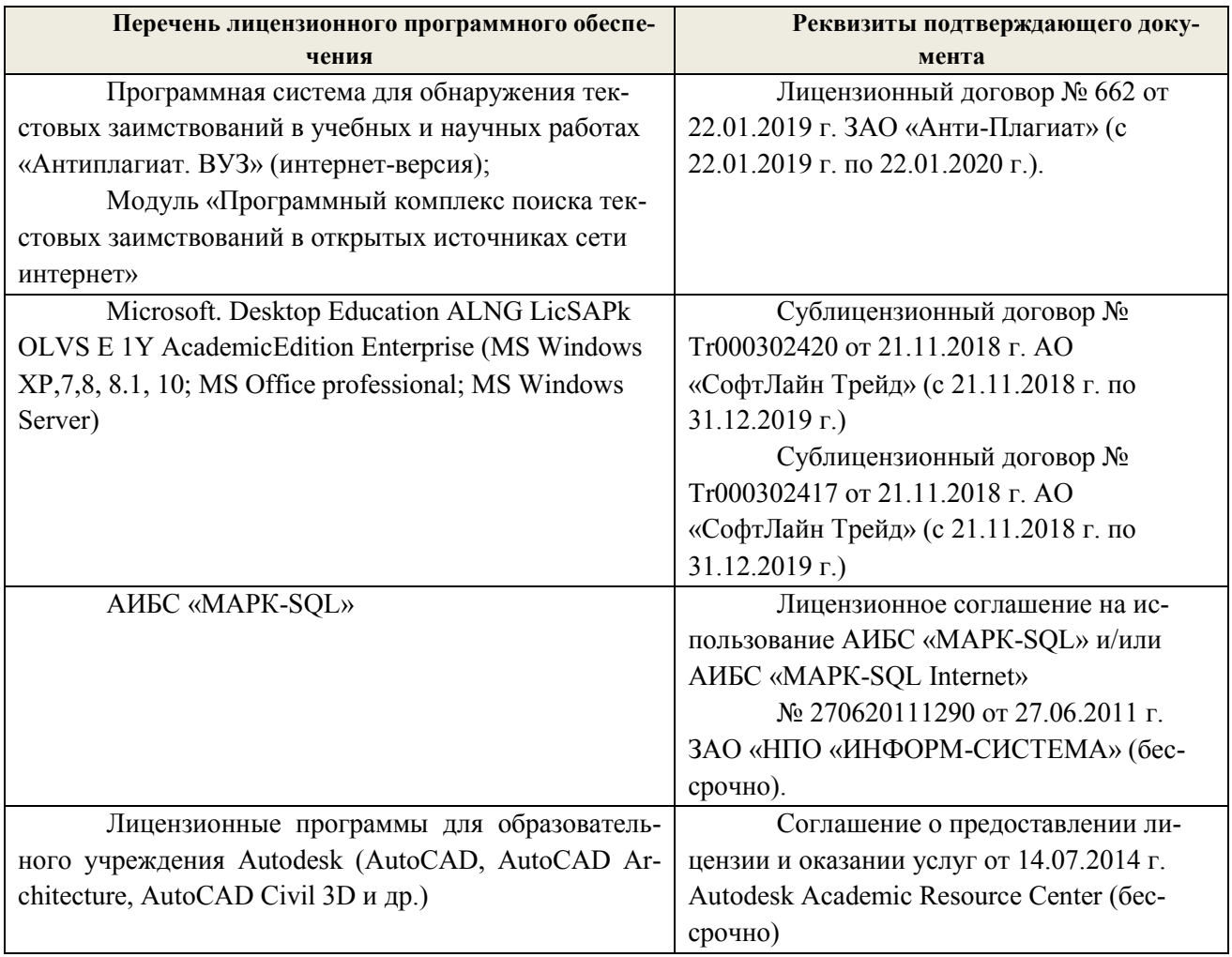

# **5.4 Перечень договоров ЭБС образовательной организации на 2019-2020 уч. год**

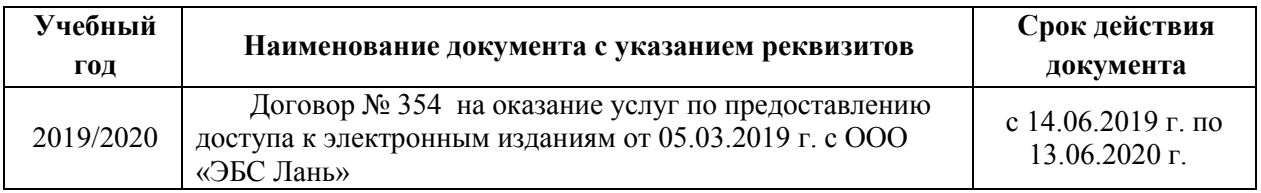

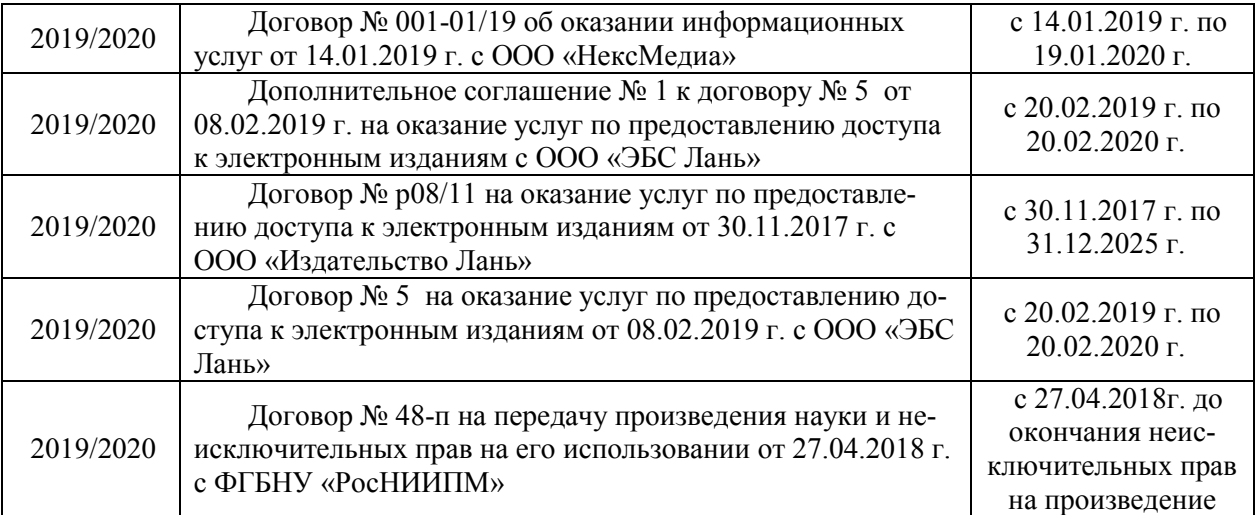

# **6. ОПИСАНИЕ МАТЕРИАЛЬНО-ТЕХНИЧЕСКОЙ БАЗЫ, НЕОБХОДИМОЙ ДЛЯ ОСУЩЕСТВЛЕНИЯ ОБРАЗОВАТЕЛЬНОГО ПРОЦЕССА ПО ДИСЦИПЛИНЕ**

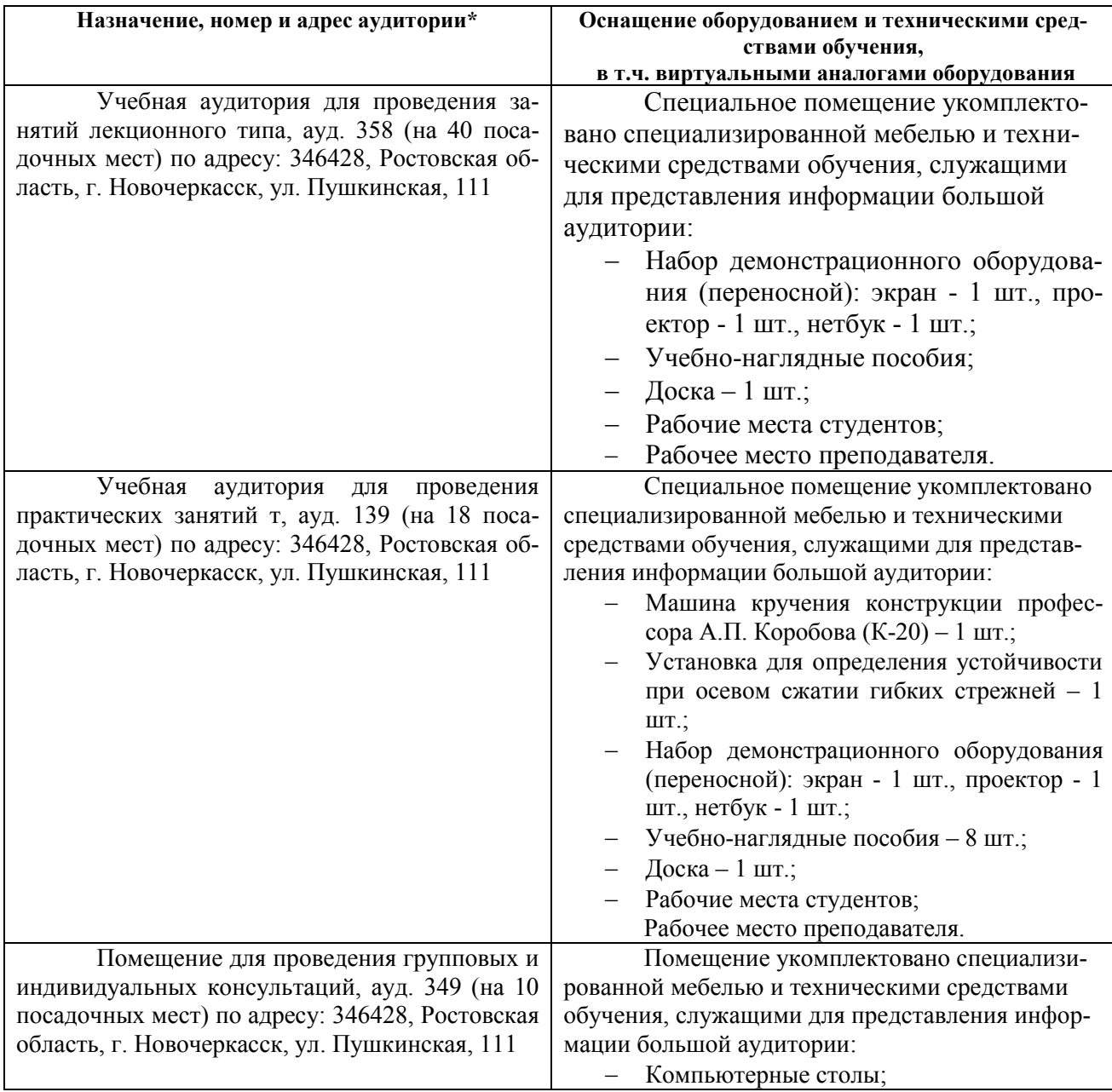

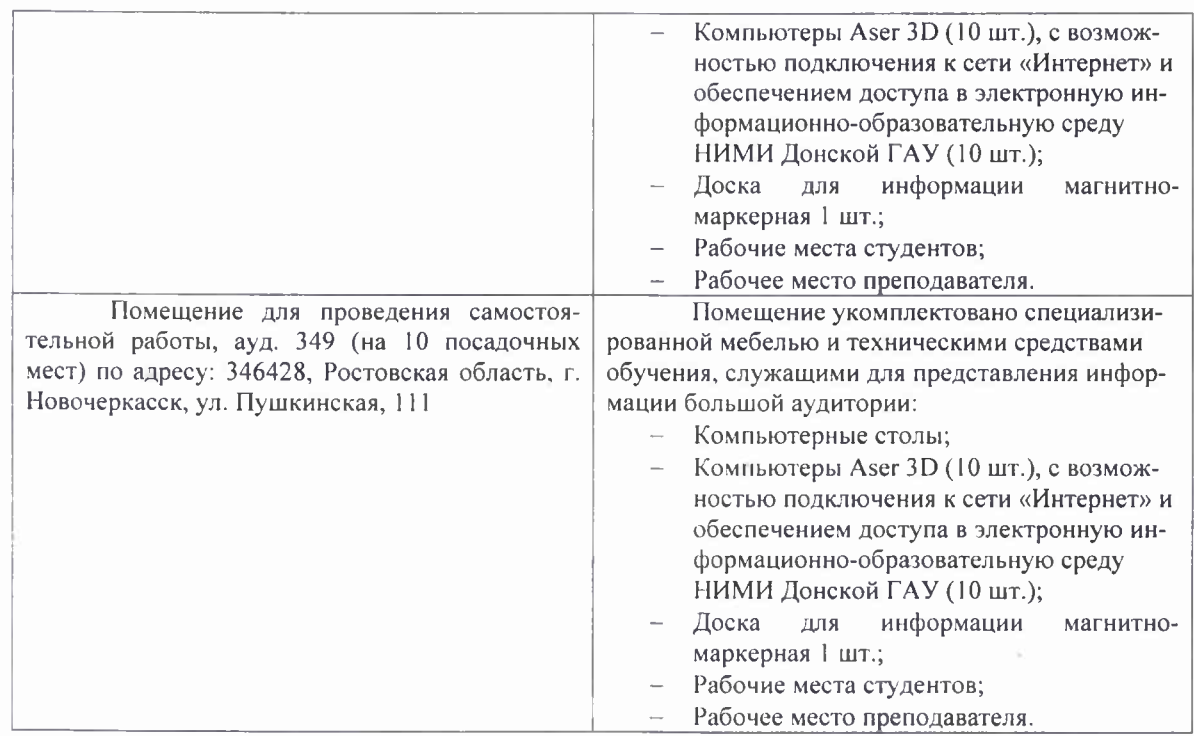

Обучающиеся из числа лиц с ограниченными возможностями здоровья обеспечены печатными и (или) электронными образовательными ресурсами в формах, адаптированных к ограничениям их здоровья.

Дополнения и изменения рассмотрены на заседании кафедры «26» августа 2019 г. Пр.  $N_2$  1

Заведующий кафедрой

Laomic<sub>h</sub>)

 $T$ качев А.А. (Ф.И.О.)

внесенные изменения утверждаю: «26» августа 2019 г.

Ширяев С.Г.

# 8. ДОПОЛНЕНИЯ И ИЗМЕНЕНИЯ В РАБОЧЕЙ ПРОГРАММЕ

В рабочую программу на весенний семестр 2019 - 2020 учебного года вносятся изменения: дополнено солержание следующих разделов и подразделов рабочей программы: 5. УЧЕБНО-МЕТОДИЧЕСКОЕ И ИНФОРМАЦИОННОЕ ОБЕСПЕЧЕНИЕ ДИСЦИПЛИНЫ

#### 5.1 Литература

#### Дополнительная

1. Сопротивление материалов: метод, указ. и задание по вып. расч.-граф. раб. студ. по направл. «Природообустройство и водопользование», «Гидромелиорация» «Строительство», «Техносферная безопасность», «Нефтегазовое дело» / Новочерк. инж.-мелиор. ин-т Донской ГАУ, сост. В.А. Волосухин; - изд. 2-е, доп. и перераб. - Новочеркасск, 2020. - URL : http://ngma.su (дата обращения:21.01.2020). - Текст: электронный.

#### 5.3 Лицензионное и свободно распространяемое программное обеспечение, в том числе отечественного производства

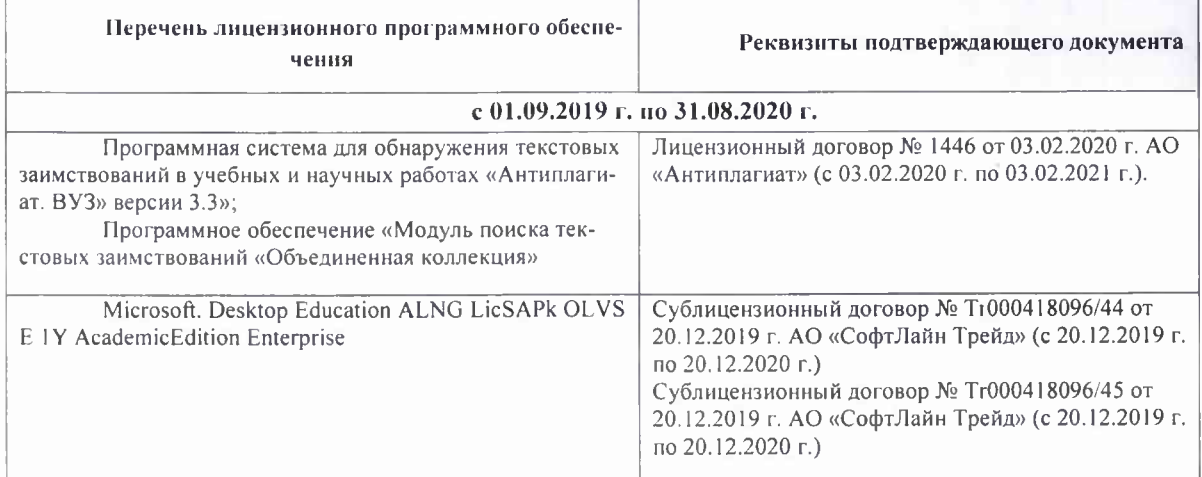

#### 5.4 Перечень договоров ЭБС образовательной организации на 2019-2020 уч. год

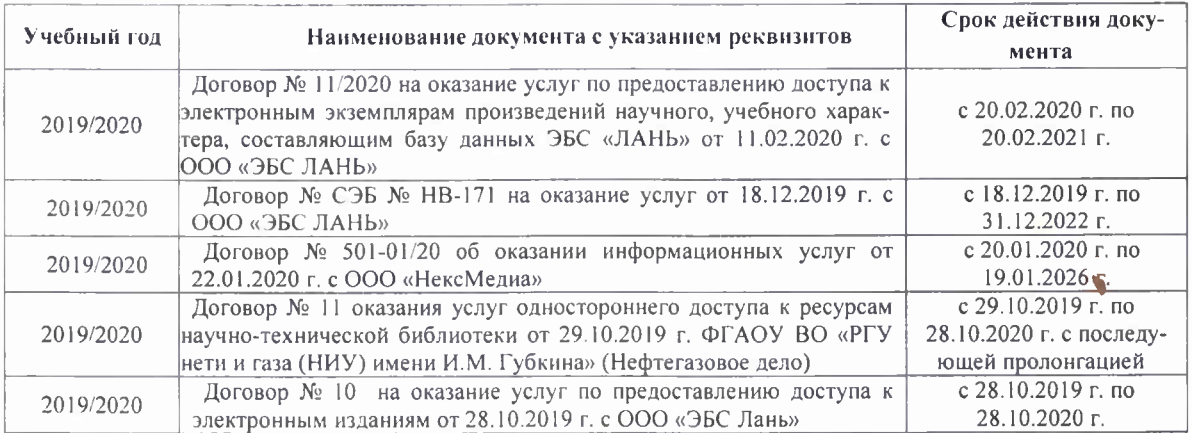

Дополнения и изменения рассмотрены на заседанин-кафедры «21» февраля 2020 г. Протокол №7

Заведующий кафедрой

Ткачев А.А.  $\overline{(\Phi.M.O.)}$ 

внесенные изменения утверждаю: «21» февраля 2020 г. Протокол №5

**CHORLINGS** 

Декан факультета

Thursda Дьяков В.П. (подпись)

# **8. ДОПОЛНЕНИЯ И ИЗМЕНЕНИЯ В РАБОЧЕЙ ПРОГРАММЕ**

В рабочую программу на 2020 - 2021 учебного года вносятся изменения: дополнено содержание следующих разделов и подразделов рабочей программы:

#### **5.1 Литература**

-

#### **Основная литература**

1. Атапин, В. Г. Сопротивление материалов. Базовый курс. Дополнительные главы : учебник / В. Г. Атапин, А. Н. Пель, А. И. Темников ; В.Г. Атапин; А.Н. Пель; А.И. Темников. Новосибирск : НГТУ, 2011. - 507 с. - (Учебники НГТУ). - URL http://biblioclub.ru/index.php?page=book&id=135594 (дата обращения: 27.08.2020г. ). - ISBN 978-5-7782-1750-8. - Текст : электронный.

2. Межецкий, Г. Д. Сопротивление материалов : учебник / Г. Д. Межецкий, Г. Г. Загребин, Н. Н. Решетник. - 5-е изд. - М. : Издат.-торг. корпорация «Дашков и К°», 2016. - 432 с. - URL : http://biblioclub.ru/index.php?page=book&id=453911 (дата обращения: 27.08.2020г. ). - ISBN 978-5-394-02628-7. - Текст : электронный.

3. Волосухин В.А. Механика (Сопротивление материалов) : курс лекций для студ. оч. и заоч. форм обуч. [направл. подготовки 20.03.01 "Техносферная безопасность", 20.03.02 "Природообустройство и водопользование", 35.03.11 "Гидромелиорация"] / В. А. Волосухин ; Новочерк. инж.-мелиор. ин-т Донской ГАУ. - Новочеркасск, 2017. - URL : http://ngma.su (дата обращения: 27.08.2020г. ). - Текст : электронный.

4. Волосухин В.А. Механика (Сопротивление материалов) : курс лекций для студ. оч. и заоч. форм обуч. [направл. подготовки 20.03.01 "Техносферная безопасность", 20.03.02 "Природообустройство и водопользование", 35.03.11 "Гидромелиорация"] / В. А. Волосухин ; Новочерк. инж.-мелиор. ин-т Донской ГАУ. - Новочеркасск, 2017. - 135 с. - Текст : непосредственный. - 8 экз.

5. **Сопротивление материалов** : учебное пособие / Н. А. Костенко, , С. В. Балясникова [и др.] ; под ред. Н.А. Костенко. - Москва : Директ-Медиа, 2014. - 485 с. - URL : http://biblioclub.ru/index.php?page=book&id=226084 (дата обращения: 27.08.2020 ). - ISBN 978-5-4458-6217-8. - Текст : электронный.

6. **Бахолдин, А.М.** Техническая механика. Сопротивление материалов(теория и практика).: учеб.пособие/ А.М.Бахолдин, О.М. Болтенкова, О.Ю. Давыдов и др. – Воронеж.гос. ун-т инж. технол. – Воронеж: ВГУИТ, 2013. - URL [:http://biblioclub.ru/index.php?page=book\\_red&id=255878&sr=1](http://biblioclub.ru/index.php?page=book_red&id=255878&sr=1) (дата обращения: 27.08.2020г.)-Текст : электронный.

7. **Атапин, В.Г.** Практикум по сопротивлению материалов: учеб.пособие/ В.Г. Атапин. Новосибирск: Изд-во НГТУ, 2012. - URL [http://biblioclub.ru/index.php?page=book\\_red&id=228575&sr=1](http://biblioclub.ru/index.php?page=book_red&id=228575&sr=1) (дата обращения: 27.08.2020г.)-Текст : электронный.

8. **Атапин, В. Г.** Сопротивление материалов : базовый курс : дополнительные главы : учебник / В. Г. Атапин, А. Н. Пель, А. И. Темников. - Новосибирск : НГТУ, 2011. - 507 с. - (Учебники НГТУ). - URL : http://biblioclub.ru/index.php?page=book&id=135594 (дата обращения: 27.08.2020 ). - ISBN 978-5-7782-1750-8. - Текст : электронный.

**9. Шатохина, ШЛ.П.** Сопротивление материалов. Расчеты при сложном сопротивлении : учеб.пособие / Л.П. Шатохина, Е.М. Сигова, Я.Ю. Белозѐрова; под общ. ред. Л.П. Шатохиной. - Электрон.дан. – Красноярск: Сиб. федер. ун-т, 2012. - URL : [http://biblioclub.ru/index.php?page=book\\_red&id=229341&sr=1](http://biblioclub.ru/index.php?page=book_red&id=229341&sr=1) (дата обращения: 27.08.2020г.) -Текст : электронный.

**10.** Волосухин, В.А. Сопротивление материалов [Текст]: учебник/ В.А. Волосухин, В.Б. Логвинов, С.И. Евтушенко. – 5-е изд. – М.: РИОР: ИНФРА – М, 2014. 543 с. – (Высшее образование: Бакалавриат) (30 экз.)

# **Дополнительная литература**

- 1. Волосухин, В.А.: лаб. практикум для студ. направл. «Природообустройство и водопользование», «Гидромелиорация», «Техносферная безопасность», «Стр-во» (уровень бакалавриат) / В.А. Волосухин, А.А. Винокуров, А.А. Михайлин.– Новочеркасск, 2018. – - URL : http://ngma.su (дата обращения: 27.08.2020). - Текст : электронный.

2. МЕХАНИКА (Сопротивление материалов) [Текст]: метод. указания и задание для вып. контр. работы студ. заоч. формы обуч. по направл. «Природообустройство и водопользование», «Гидромелиорация», «Строительство», «Техносферная безопасность», «Нефтегазовое дело» / Сост.: В.А. Волосухин; Новочерк. инж. мелиор. ин-т Донской ГАУ. – Новочеркасск, 2018. - 36 с. – - URL : http://ngma.su (дата обращения: 27.08.2020). - Текст : электронный.

# **5.2 Перечень современных профессиональных баз данных и информационных справочных систем**

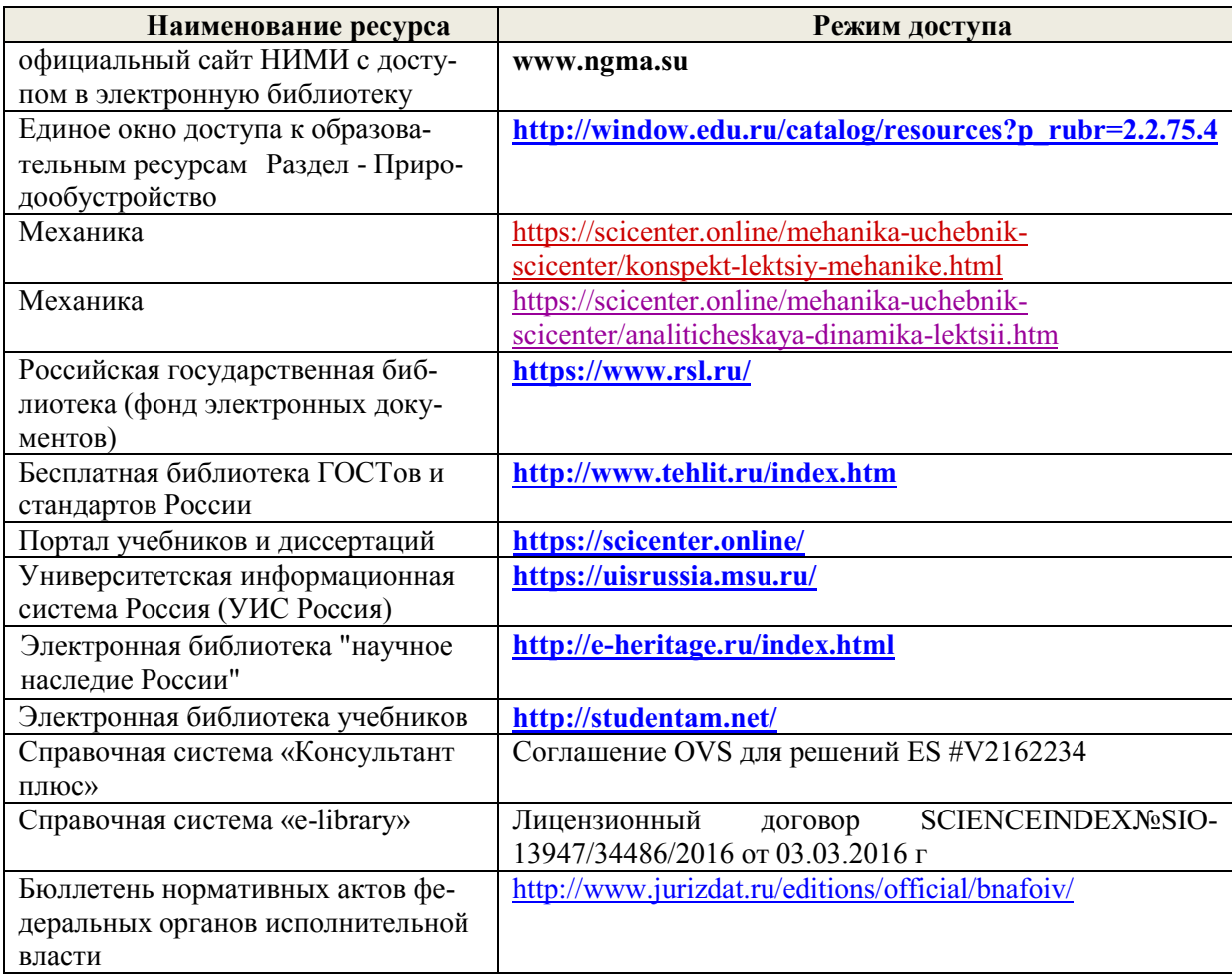

# **5.3 Лицензионное и свободно распространяемое программное обеспечение, в том числе отечественного производства**

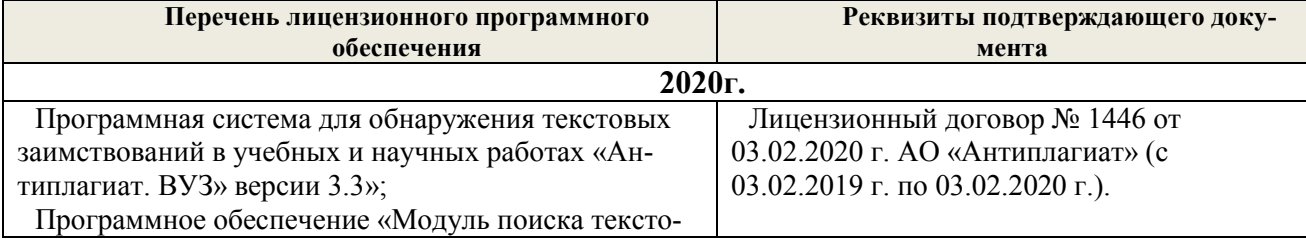

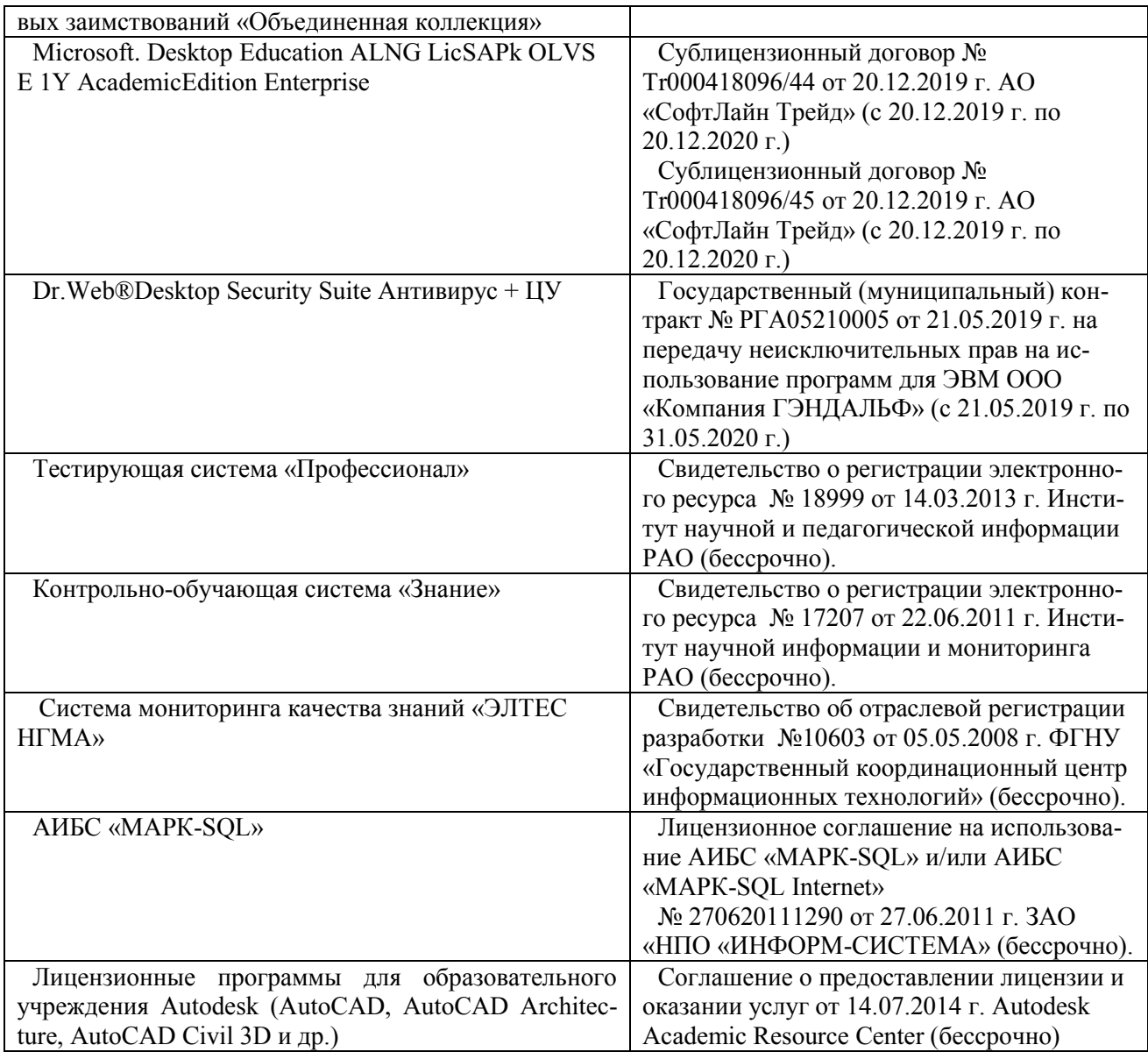

# **5.4 Перечень договоров ЭБС образовательной организации на 2020-2021 уч. год**

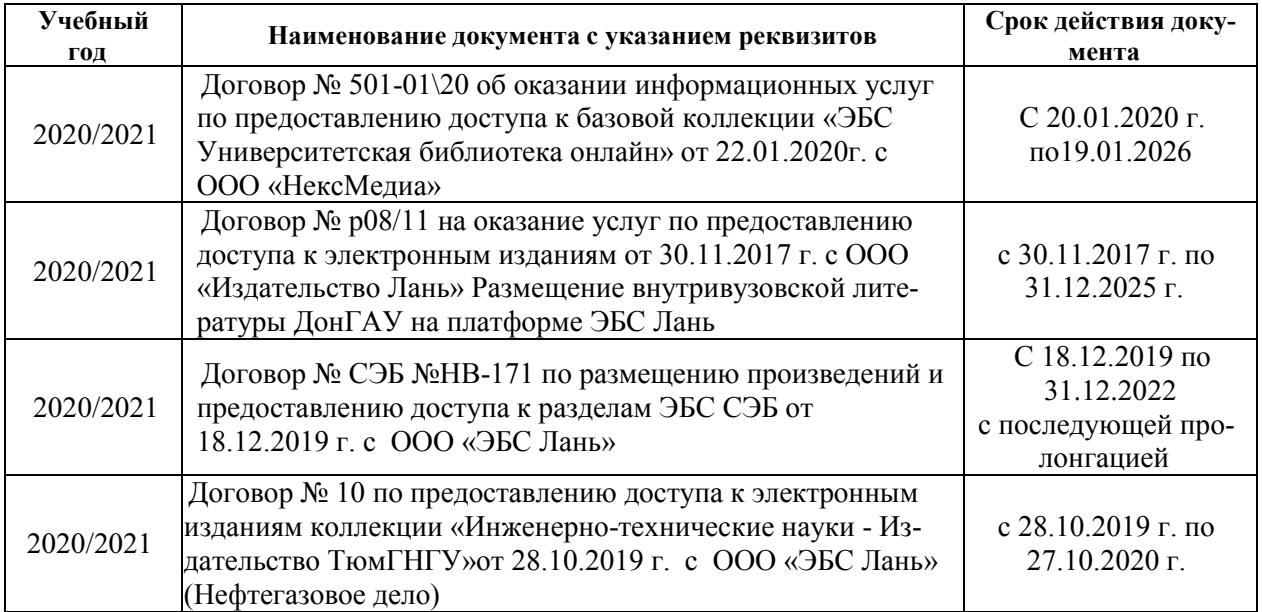

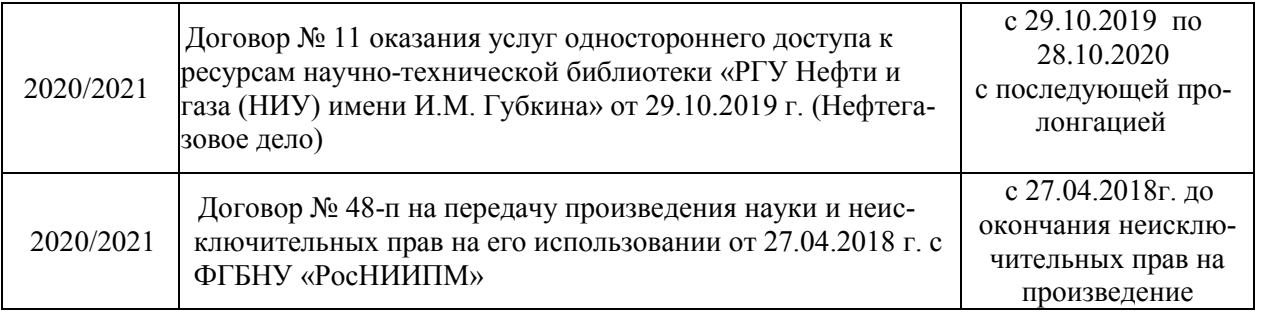

# **6. ОПИСАНИЕ МАТЕРИАЛЬНО-ТЕХНИЧЕСКОЙ БАЗЫ, НЕОБХОДИМОЙ ДЛЯ ОСУЩЕСТВЛЕНИЯ ОБРАЗОВАТЕЛЬНОГО ПРОЦЕССА ПО ДИСЦИПЛИНЕ**

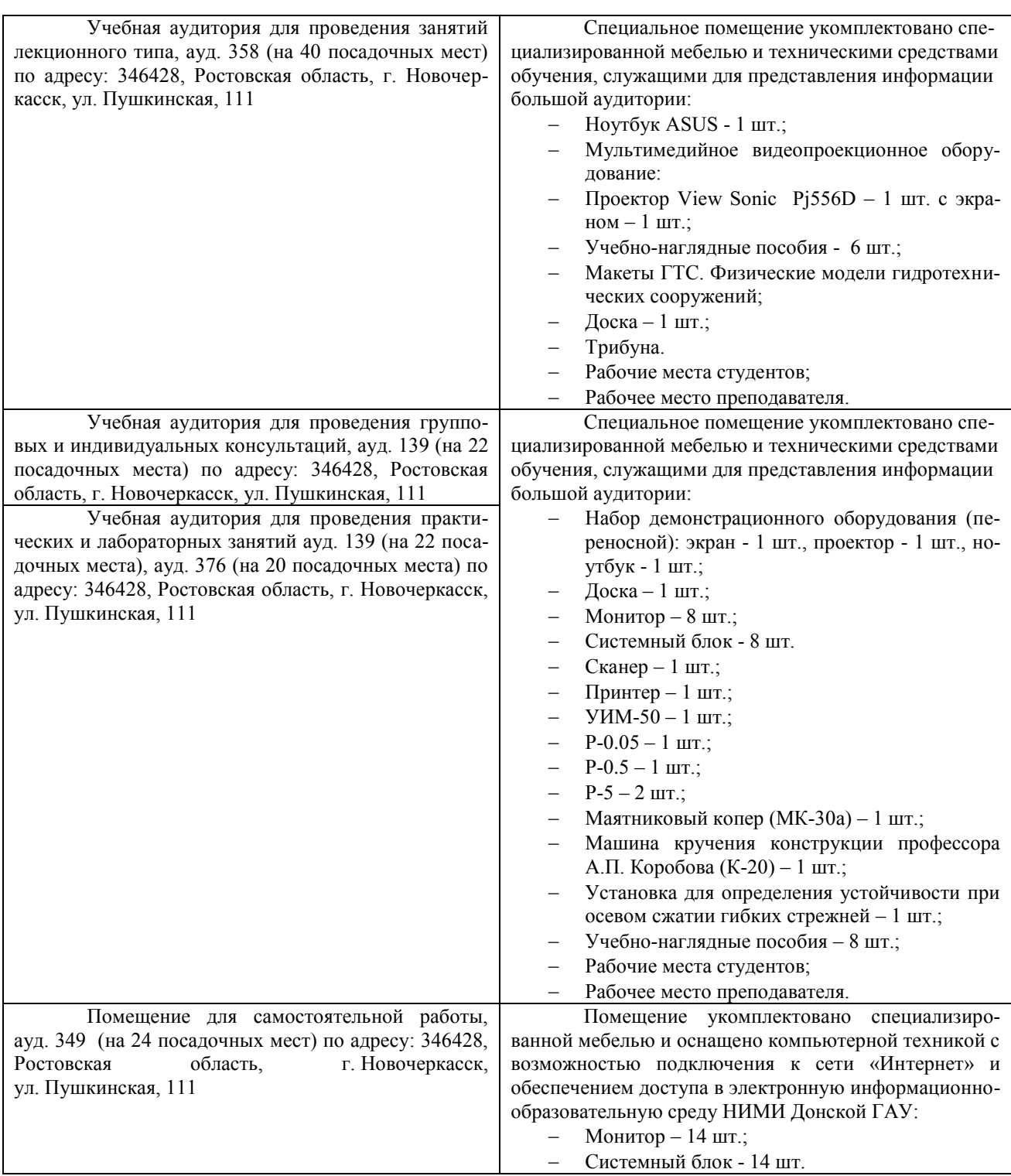

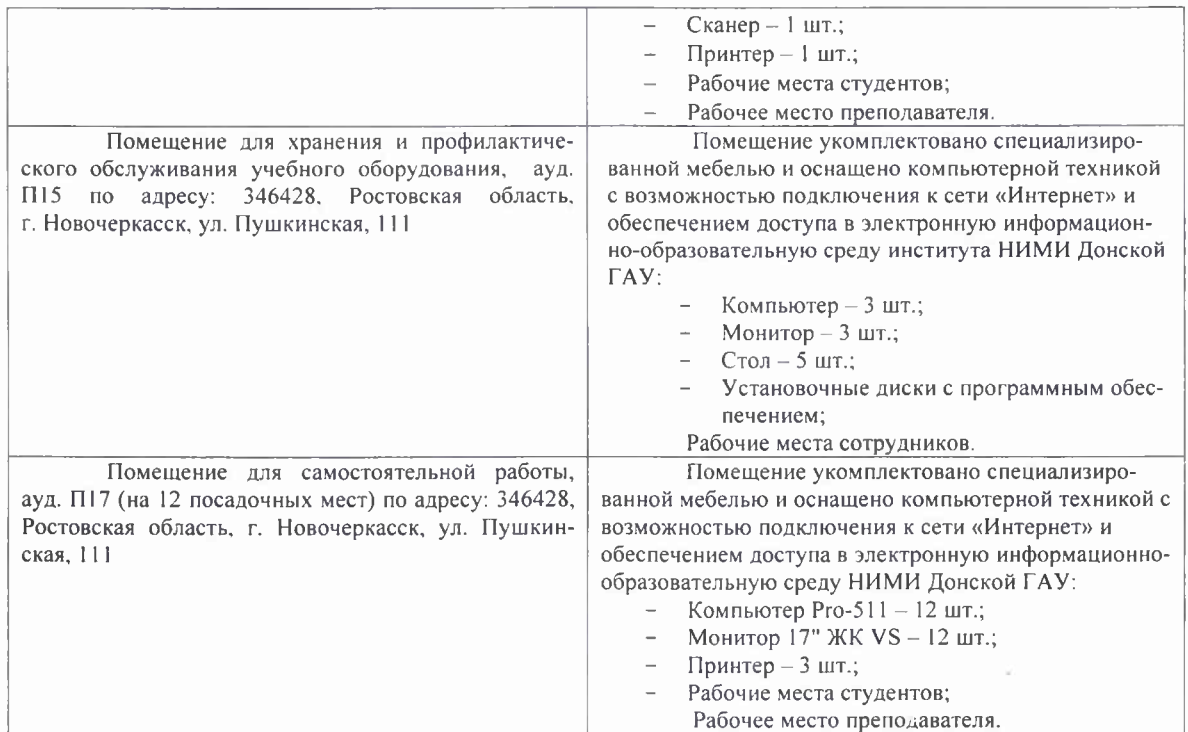

Обучающиеся из числа лиц с ограниченными возможностями здоровья обеспечены печатными и (или) электронными образовательными ресурсами в формах, адаптированных к ограничениям их здоровья.

Дополнения и изменения рассмотрены на заседании кафедры «27» августа 2020 г. Пр. №1

Заведующий кафедрой

 $1 - 7 + 1$ (подпись)

Анохин А.М.  $(\Phi$   $H$   $O$ .)

Внесенные изменения утверждаю: «28» августа 2020 г.

<u>ста</u> 2020 г.<br>Декан факультета <del>Ились Радриков В.П.</del>

# 8. ДОПОЛНЕНИЯ И ИЗМЕНЕНИЯ В РАБОЧЕЙ ПРОГРАММЕ

В рабочую программу на весенний семестр 2020 - 2021 учебного года вносятся изменения: дополнено содержание следующих разделов и подразделов рабочей программы:

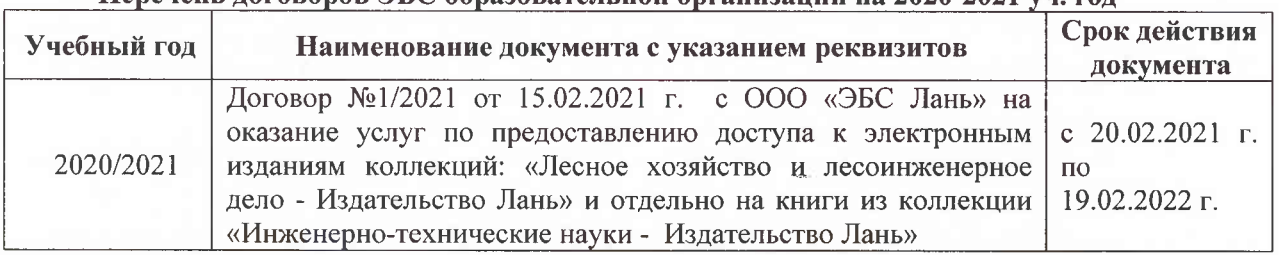

#### Перечень договоров ЭБС образовательной организации на 2020-2021 уч. год

Лицензионное и свободно распространяемое программное обеспечение, в том числе отечественного производства

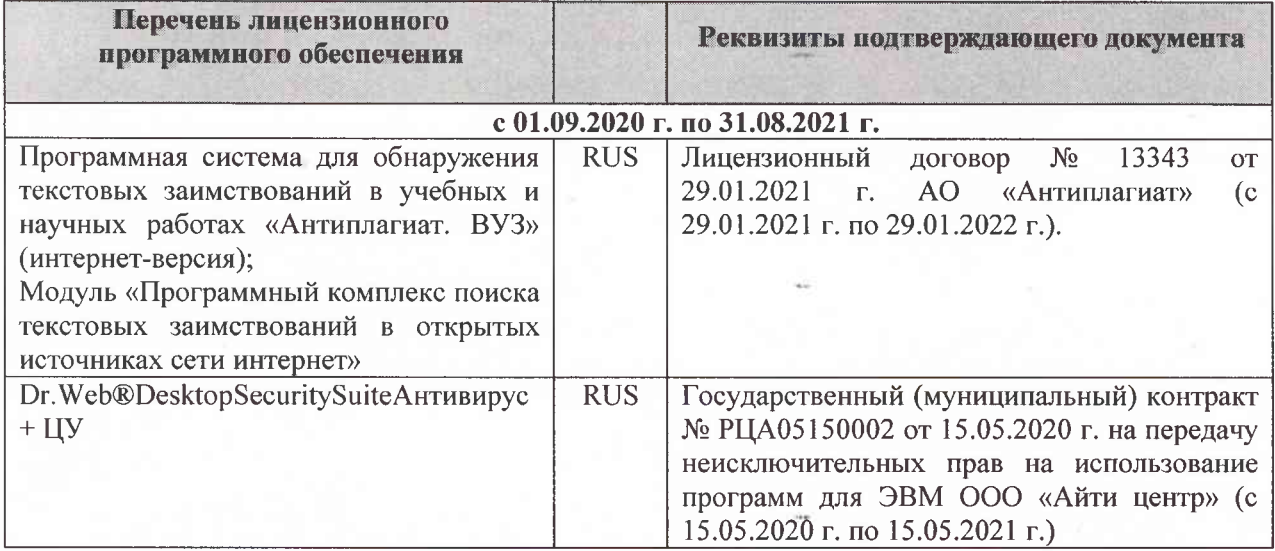

Дополнения и изменения рассмотрены на заседании кафедры «26» февраля 2021 г. Протокол № 7 Заведующий кафедрой  $\overline{\left(\text{no}\right)}$ Ткачев А.А.  $\overline{(\Phi.M.O.)}$ 

внесенные изменения утверждаю: «01» марта 2021 г. Протокол № 6

Декан факультета

Дьяков В.П.  $(\Phi$ .*H*.O.)

(подпись)

# 11. ДОПОЛНЕНИЯ И ИЗМЕНЕНИЯ В РАБОЧЕЙ ПРОГРАММЕ

В рабочую программу на 2021 - 2022 учебный год вносятся следующие дополнения и изменения - обновлено и актуализировано содержание следующих разделов и подразделов рабочей программы:

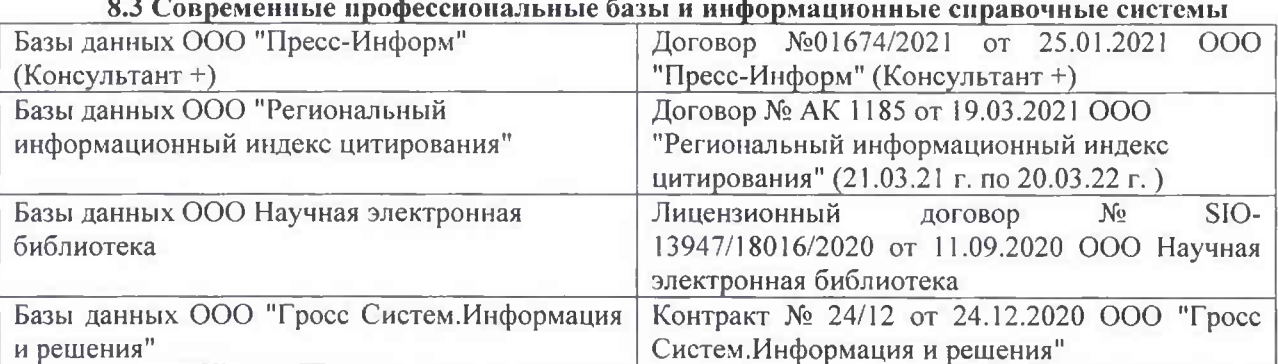

# Перечень договоров ЭБС образовательной организации на 2021-22 уч. год

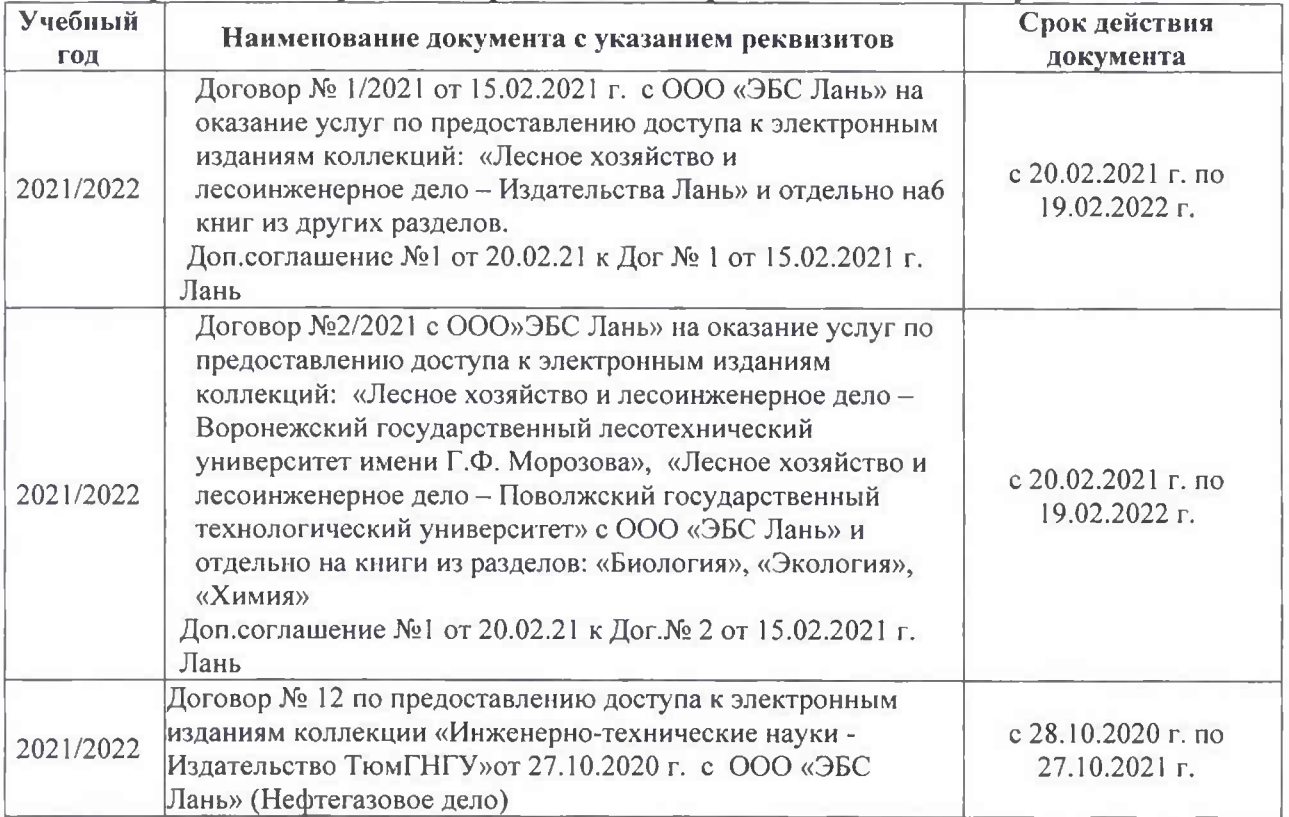

#### 8.5 Перечень информационных технологий и программного обеспечения, используемых при осуществлении образовательного процесса

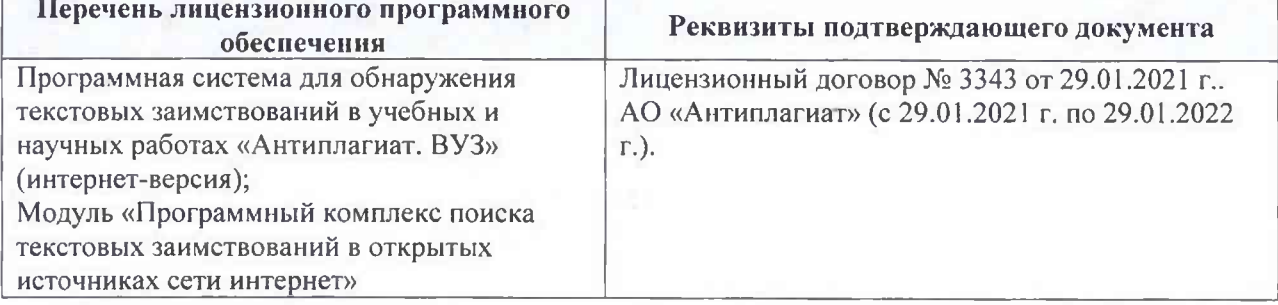

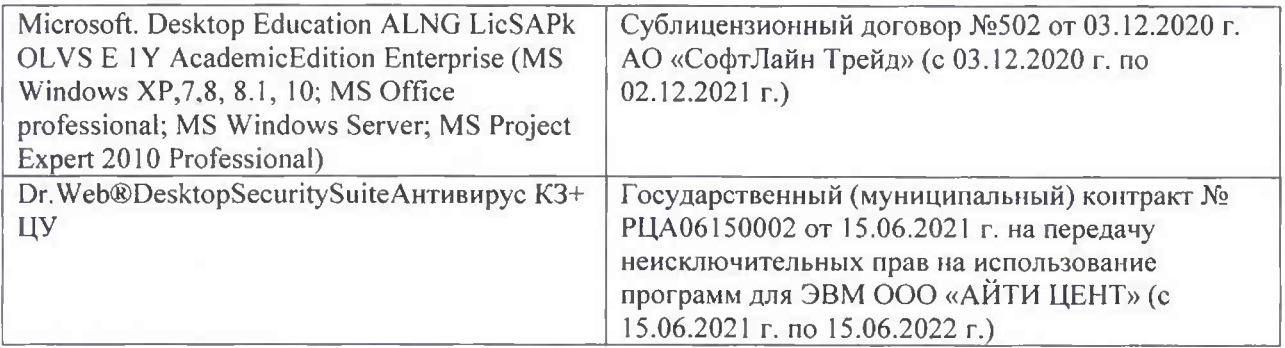

Дополнения и изменения рассмотрены на заседании кафедры «26» августа 2021 г.

Внесенные дополнения и изменения утверждаю: «26» августа 2021 г. Декан факультета Федорян А.В.<br>(Ф.И.О.)

# 11. ДОПОЛНЕНИЯ И ИЗМЕНЕНИЯ В РАБОЧЕЙ ПРОГРАММЕ

В рабочую программу на 2022 - 2023 учебный год вносятся следующие дополнения и изменения - обновлено и актуализировано содержание следующих разделов и подразделов рабочей программы:

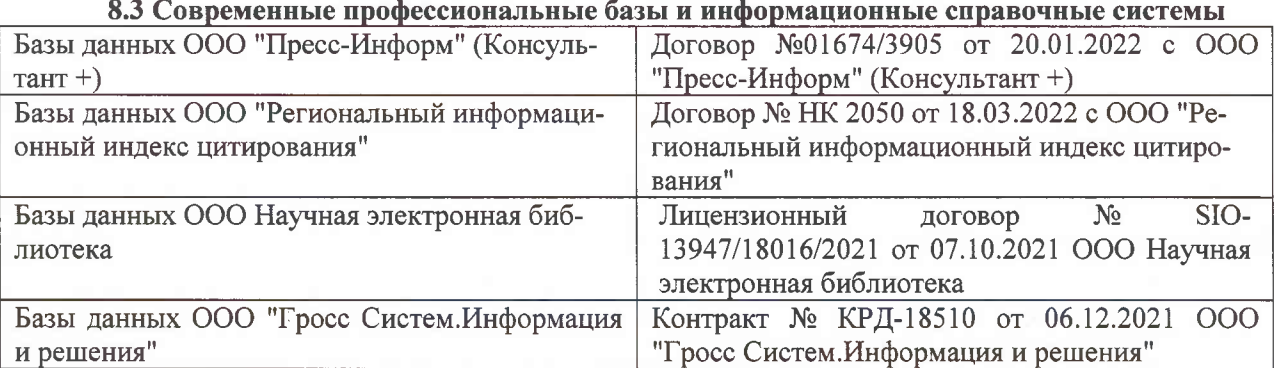

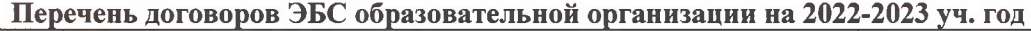

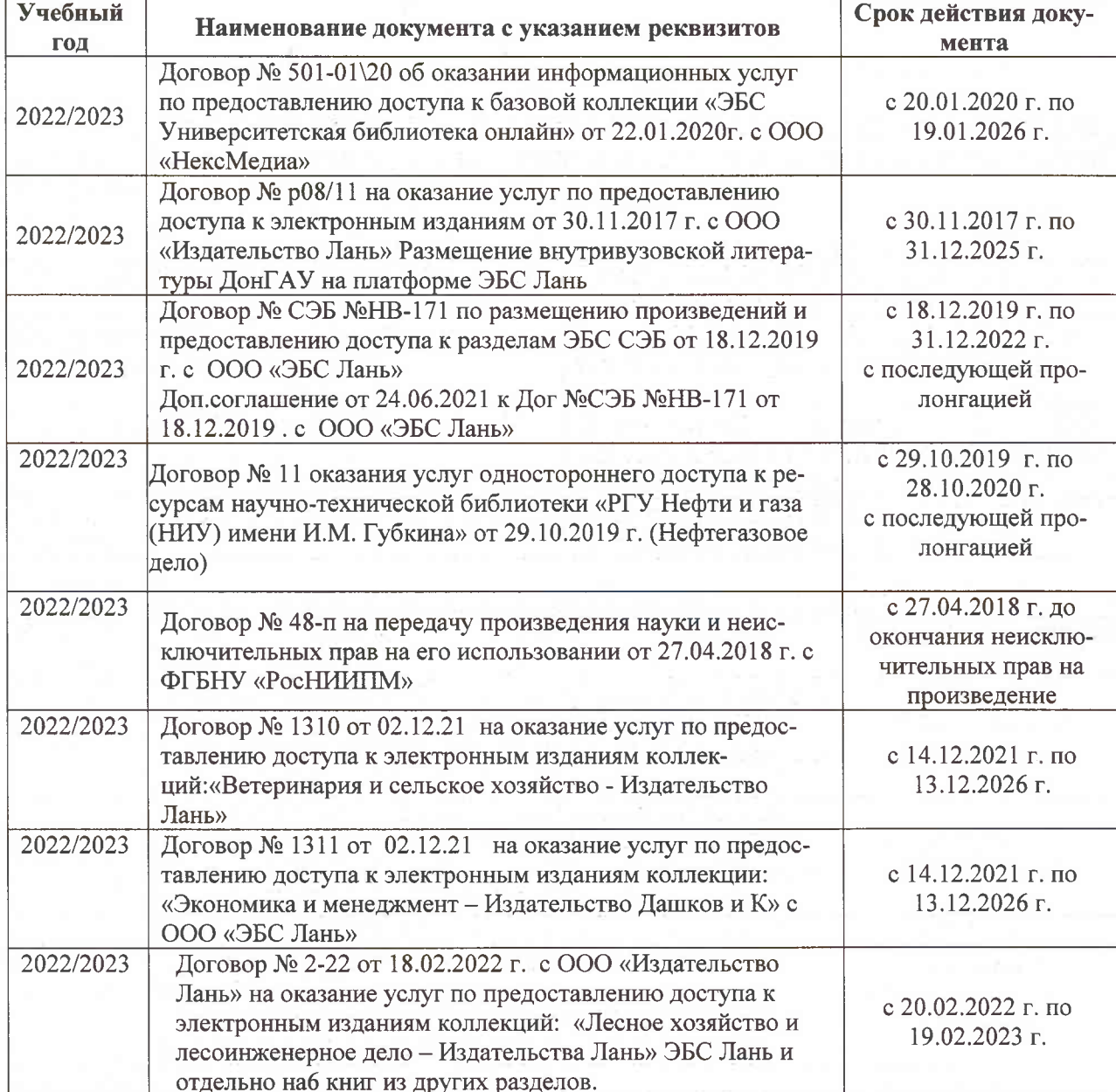

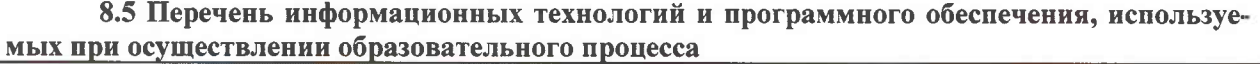

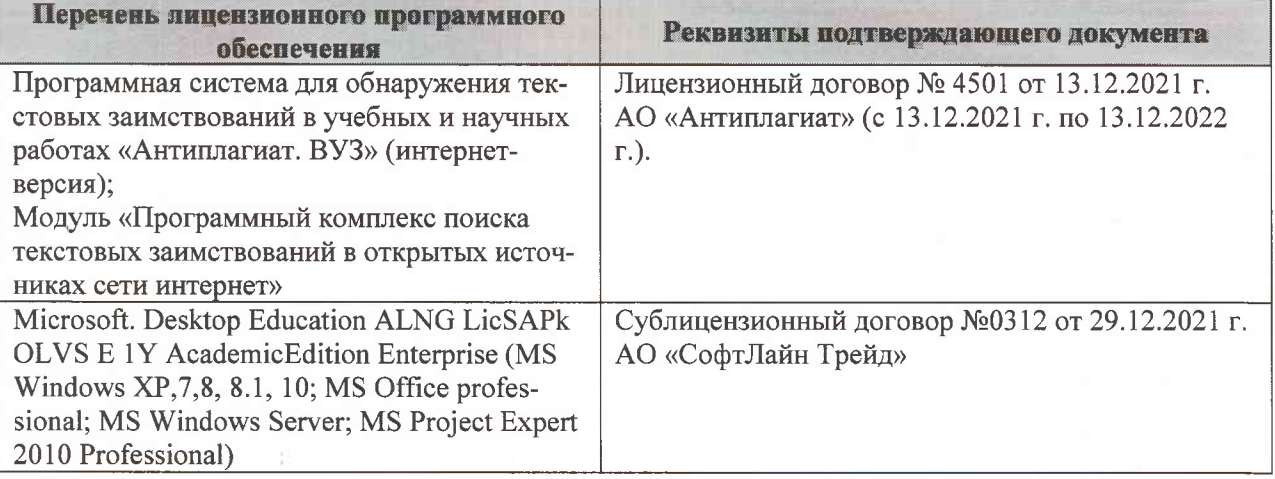

Дополнения и изменения рассмотрены на заседании кафедры «07» февраля 2022 г., протокол №6

Внесенные дополнения и изменения утверждаю: «09»февраля 2022 г., протокол №5

Декан факультета

Федорян А.В.<br>(Ф.И.О.)

(подпись)